# **МІНІСТЕРСТВО ОСВІТИ І НАУКИ УКРАЇНИ НАЦІОНАЛЬНА МЕТАЛУРГІЙНА АКАДЕМІЯ УКРАЇНИ**

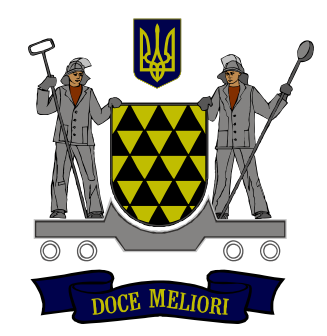

# **РОБОЧА ПРОГРАМА, методичні вказівки та індивідуальні завдання до вивчення дисципліни «Сучасна теорія управління»**

**для студентів спеціальності 122 - «Комп'ютерні науки» заочної форми навчання**

**Дніпро НМетАУ 2019**

# **МІНІСТЕРСТВО ОСВІТИ І НАУКИ УКРАЇНИ НАЦІОНАЛЬНА МЕТАЛУРГІЙНА АКАДЕМІЯ УКРАЇНИ**

# **РОБОЧА ПРОГРАМА,**

# **методичні вказівки та індивідуальні завдання до вивчення дисципліни «Сучасна теорія управління» для студентів спеціальності 122 - «Комп'ютерні науки» заочної форми навчання**

Затверждено на засіданні кафедри ІТС Протокол № 9 від 06.03.2019

# **Дніпро НМетАУ 2019**

УДК 681.3.06

Робоча програма, методичні вказівки та індивідуальні завдання до вивчення дисципліни «Сучасна теорія управління» для студентів спеціальності 122 – «Комп'ютерні науки» заочної форми навчання/Укл. А.О. Журба. - Дніпро: НМетАУ, 2019 – 51 с.

> Методичні вказівки містять навчальнометодичні матеріали з дисципліни «Сучасна теорія управління»; знайомлять студентів з алгоритмами лінеаризації нелінійних залежностей, моделями в змінних стану та їх властивостями.

Призначені для студентів з напряму підготовки 122 "Комп'ютерні науки", а також для слухачів курсів підвищення кваліфікації, студентів і аспірантів інших спеціальностей.

Друкується за авторською редакцією.

Укладачі: А.О. Журба, канд. техн. наук, доцент

Відповідальний за випуск О.І. Михальов, д-р техн. наук, проф.

Рецензент : О.І. Дерев'янко, канд. техн. наук, доцент (ДНУ)

Національна металургійна академія України. 49600, Дніпро, пр. Гагаріна, 4

# **СОДЕРЖАНИЕ**

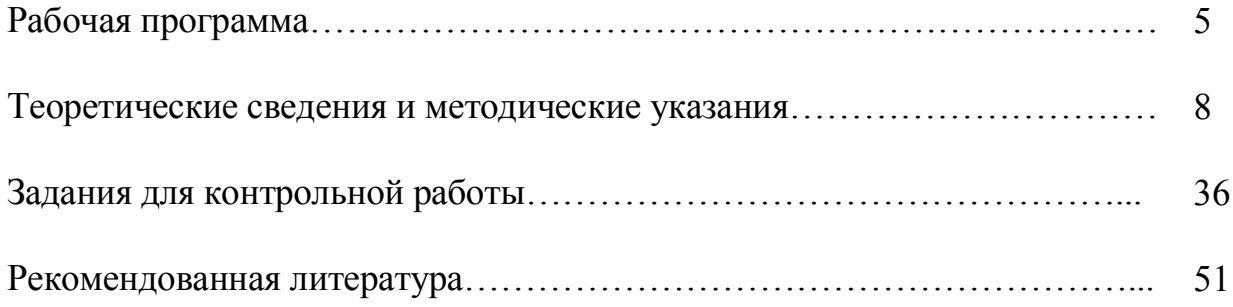

# **РАБОЧАЯ ПРОГРАММА**

Распределение учебных часов и формы контроля дисциплины «Современная теория управления» для студентов заочной формы обучения специальностей 122 «Компьютерные науки» представлена в таблице 1.

Таблица 1– Распределение учебных часов и формы контроля

| Всего часов согласно учебного плана | 162   |
|-------------------------------------|-------|
| В том числе:                        |       |
| Аудиторные занятия                  | 24    |
| Из них:                             |       |
| — лекции                            | 12    |
| - лабораторные занятия              | 8     |
| - практические занятия              |       |
| - семинары                          |       |
| Самостоятельная работа              | 138   |
| - выполнение контрольной работы     |       |
| - выполнение курсовой работы        |       |
| - подготовка к экзамену             |       |
| Итоговый контроль (экзамен, зачет)  | зачет |

# Содержание дисциплины «Современная теория управления»

### **Лекционный курс**

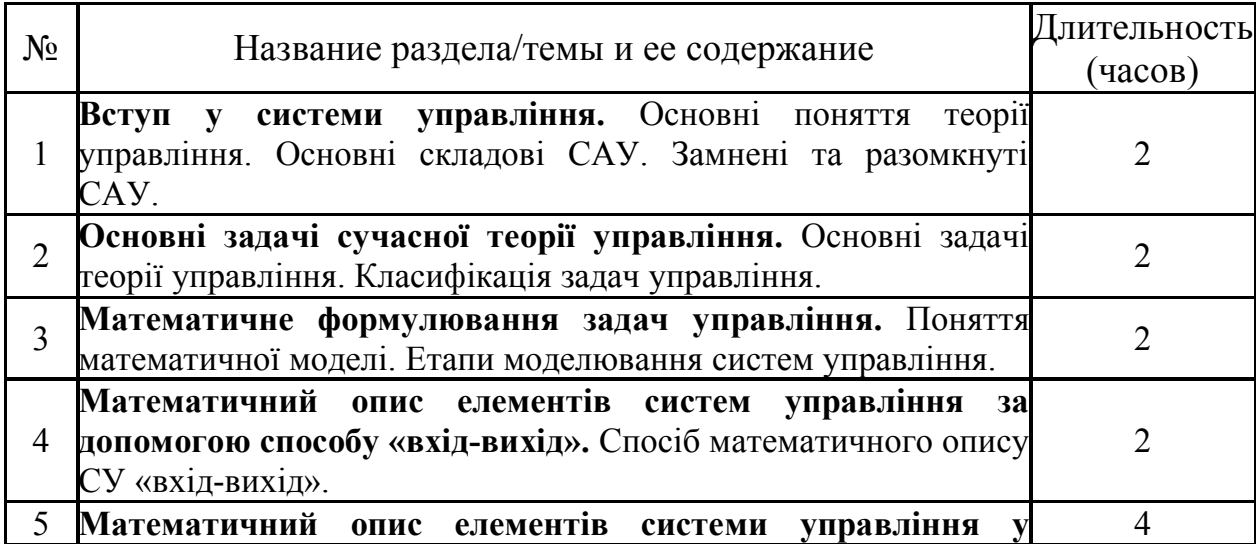

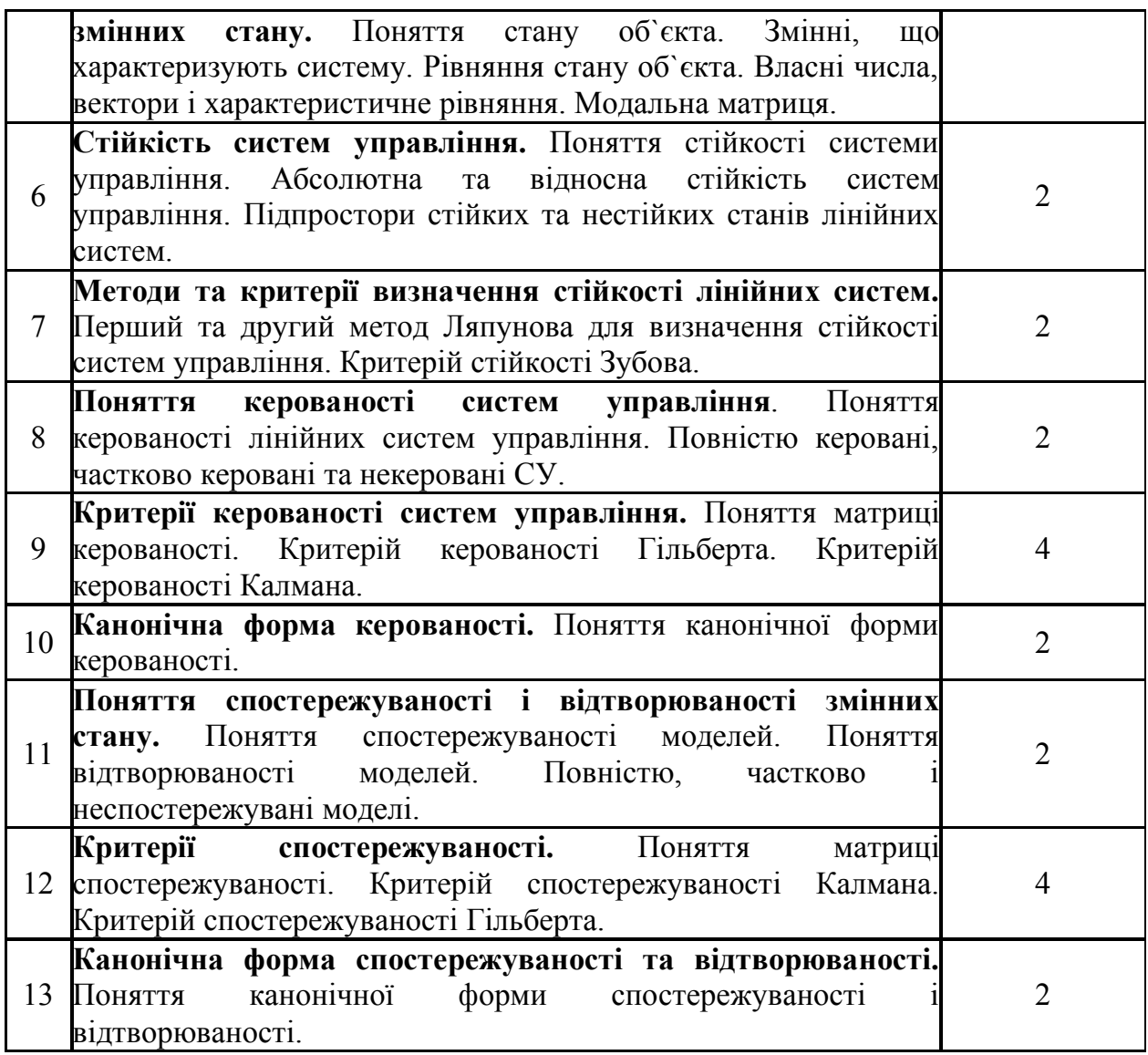

# **Лабораторные занятия**

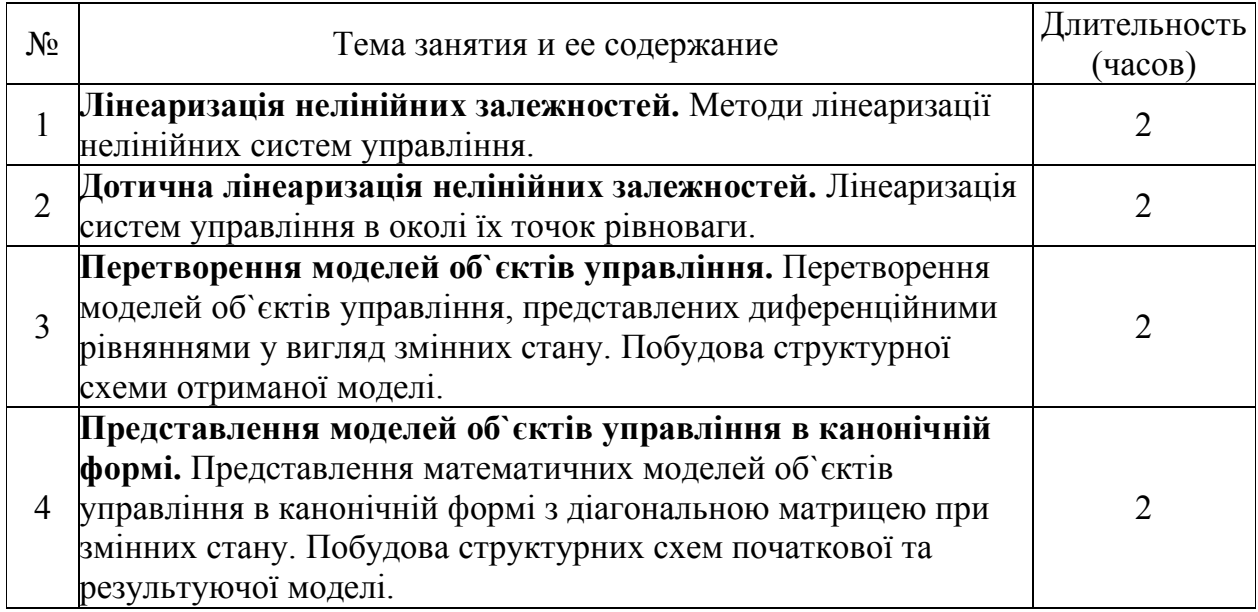

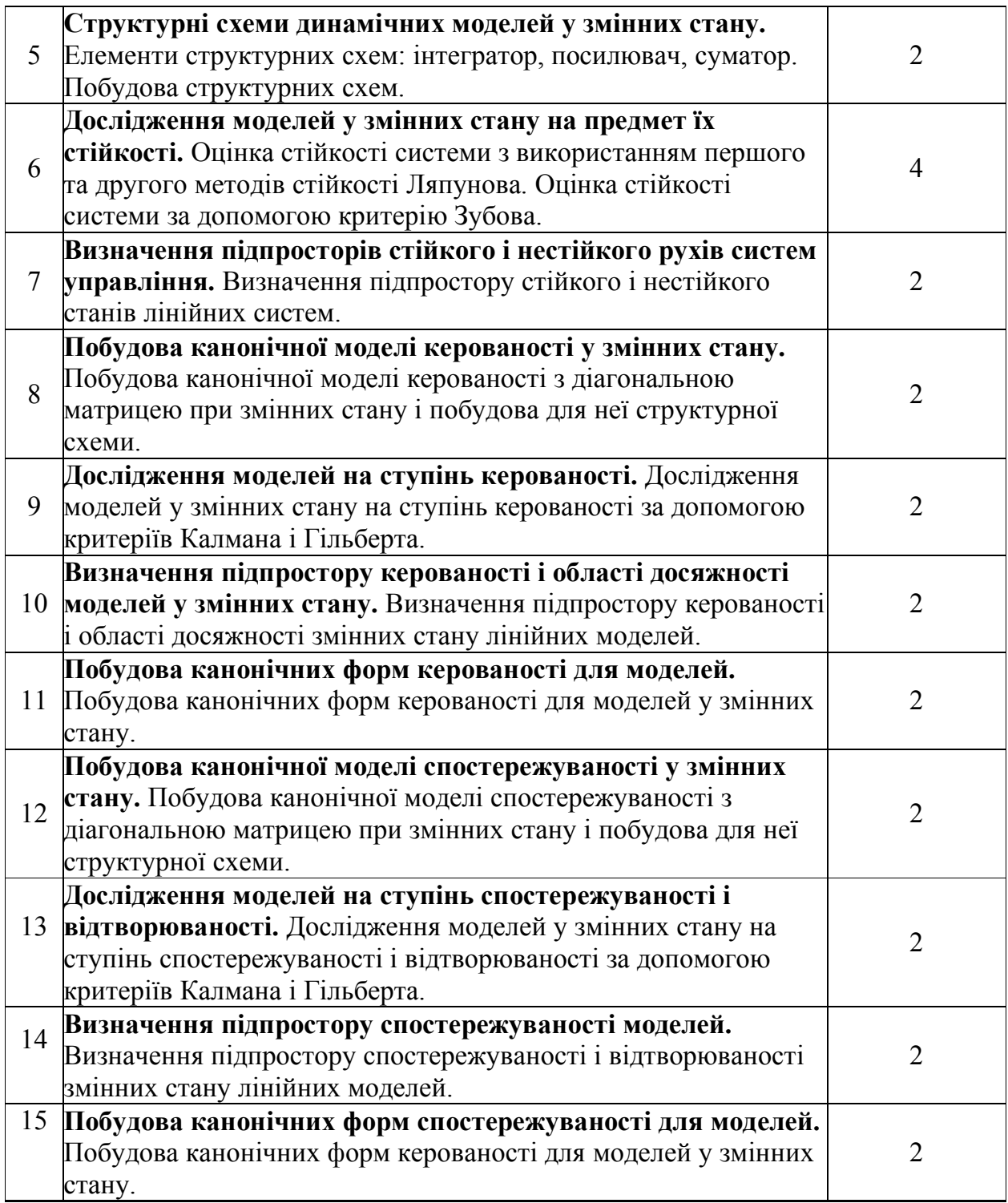

# **ТЕОРЕТИЧЕСКИЕ СВЕДЕНИЯ И МЕТОДИЧЕСКИЕ УКАЗАНИЯ**

## *1. ДОТИЧНА ЛІНЕАРИЗАЦІЯ НЕЛІНІЙНИХ ЗАЛЕЖНОСТЕЙ*

Під *лінеаризацією* розуміють процедуру заміни в околі робочої точки або опорної траєкторії нелінійної моделі лінійною.

 Основний зміст гіпотези лінеаризації полягає в тому, що відмінність в розв'язках нелінійних рівнянь і їх лінеаризованих представлень не така вже істотна, щоб приводити до недопустимих похибок при розв'язанні поставленої задачі.

Найбільш поширеними є описані нижче методи лінеаризації.

 **Перший метод лінеаризації.** Нелінійна функція є аналітичною в робочій області і її можна розкласти в ряд Тейлора.

Так, якщо змінні стану об'єкта  $x(t) = [x_1(t)x_2(t)...x_n(t)]^T$  пов'язані з вхідними  $u(t) = [u_1(t)u_2(t)...u_m(t)]$  та вихідними  $y(t) = [y_1(t)y_2(t)...y_r(t)]$ змінними за допомогою нелінійних рівнянь

$$
dx(t)/dt = f(x(t), u(t), t), \t x(t_0) = x_0
$$
  
y(t) = g(x(t), u(t), t), \t (1.1)

то , лінеаризуючи перше з них цим методом при умові наявності малих приростів  $\Delta x(t)$ ,  $\Delta x^{(1)}(t)$ ,  $\Delta u(t)$  відносно-стану-рівноваги  $f(x_0, u_0) = 0$ отримаємо лінійне рівняння

$$
\frac{d\Delta x(t)}{dt} = \frac{\partial f}{\partial x}\bigg|_{\substack{x=x_0\\u=u_0}} \cdot \Delta x(t) + \frac{\partial f}{\partial u}\bigg|_{\substack{x=x_0\\u=u_0}} \cdot \Delta u(t),\tag{1.2}
$$

$$
\frac{\partial f}{\partial x} = \begin{bmatrix} \frac{\partial f_1}{\partial x_1} & \frac{\partial f_1}{\partial x_2} & \cdots & \frac{\partial f_1}{\partial x_n} \\ \vdots & \vdots & \ddots & \vdots \\ \frac{\partial f_n}{\partial x_1} & \frac{\partial f_n}{\partial x_2} & \cdots & \frac{\partial f_n}{\partial x_n} \end{bmatrix}, \qquad \frac{\partial f}{\partial u} = \begin{bmatrix} \frac{\partial f_1}{\partial u_1} & \frac{\partial f_1}{\partial u_2} & \cdots & \frac{\partial f_1}{\partial u_m} \\ \vdots & \vdots & \ddots & \vdots \\ \frac{\partial f_n}{\partial u_1} & \frac{\partial f_n}{\partial u_2} & \cdots & \frac{\partial f_n}{\partial u_m} \end{bmatrix}
$$

– матриці Якобі, *х<sup>0</sup>* – стан рівноваги при фіксованому управлінні *и<sup>0</sup>* і малих  $\Delta u$ .

Із другого рівняння системи (1.1) також отримаємо лінійне рівняння

$$
\Delta y(t) = \frac{\partial g}{\partial x}\bigg|_{\substack{x=x_0\\u=u_0}} \cdot \Delta x(t) + \frac{\partial g}{\partial u}\bigg|_{\substack{x=x_0\\u=u_0}} \cdot \Delta u(t), \tag{1.3}
$$

з наступними значеннями частинних похідних:

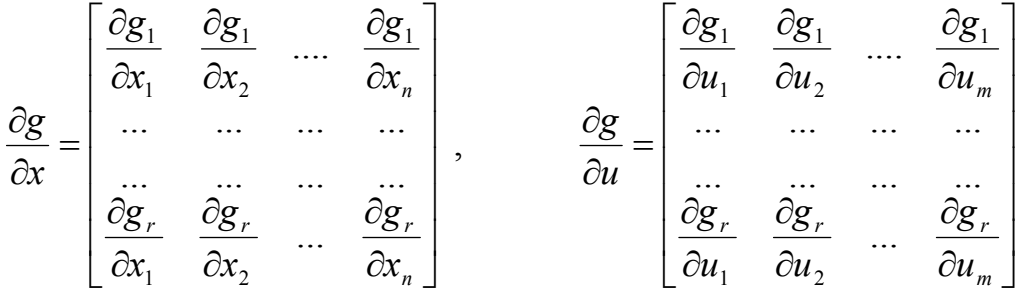

Якщо виконати лінеаризацію відносно опорної траєкторії програмного руху з параметрами  $x(t) = x_n(t)$ ,  $u(t) = u_n(t)$ ,  $y(t) = y_n(t)$ , то система (1.1) буде мати вигляд:

$$
\frac{d\Delta x(t)}{dt} = \frac{\partial f}{\partial x}\Big|_{\substack{x=x_n(t) \\ u=u_n(t)}} \cdot \Delta x(t) + \frac{\partial f}{\partial u}\Big|_{\substack{x=x_n(t) \\ u=u_n(t)}} \cdot \Delta u(t),
$$
  

$$
\Delta y(t) = \frac{\partial g}{\partial x}\Big|_{\substack{x=x_n(t) \\ u=u_n(t)}} \cdot \Delta x(t) + \frac{\partial g}{\partial u}\Big|_{\substack{x=x_n(t) \\ u=u_n(t)}} \cdot \Delta u(t), \qquad (1.4)
$$

Лінеаризовані рівняння (1.2), (1.3) динамічних моделей можна записати у векторно-матричній формі:

$$
\frac{dx(t)}{dt} = Ax(t) + Bu(t),
$$
  
y(t) = Cx(t) + Du(t), (1.5)

де  $A = ||a_{i,j}||$ ,  $B = ||b_{i,j}||$ ,  $C = ||c_{i,j}||$ ,  $D = ||d_{i,j}||$  – матриці з незмінними елементами розмірів  $(n \times n)$ ,  $(n \times m)$ ,  $(r \times n)$ ,  $(r \times m)$  відповідно.

Лінеаризація системи (1.4) дасть

$$
\frac{dx(t)}{dt} = A(t)x(t) + B(t)u(t),
$$
  
\n
$$
y(t) = C(t)x(t) + D(t)u(t),
$$
\n(1.6)

де  $A(t) = ||a_{i,j}(t)||$ ,  $B(t) = ||b_{i,j}(t)||$ ,  $C(t) = ||c_{i,j}(t)||$ ,  $D(t) = ||d_{i,j}(t)||$  – змінні у часі матриці тих же порядків, що і в системі (1.5).

Другий метод лінеаризації. В ньому замість безпосереднього визначення частинних похідних в задані нелінійні рівняння вводяться змінні:

$$
x(t) = x_0(t) + \Delta x(t), \n u(t) = u_0(t) + \Delta u(t), \n y(t) = y_0(t) + \Delta y(t)
$$
\n(1.7)

 Усі складові , що стоять в правих частинах нелінійних рівнянь (1.1), отриманих після підстановки (1.7) , розбиваємо на три групи:

складові, які не мають приростів  $\Delta x(t)$  та  $\Delta u(t)$ ;

складові, які мають прирости  $\Delta x(t)$  та  $\Delta u(t)$  у вигляді простих множників;

• складові, які мають добутки або степені приростів  $\Delta x(t)$  та  $\Delta u(t)$ .

Вважаючи прирости  $\Delta x(t)$  та  $\Delta u(t)$  малими по відношенню до відповідних координат опорної траєкторії (*x*о*(t)* та *u*о*(t)*), можна знехтувати складовими третьої групи . Що ж стосується складових першої групи , то вони визначають опорний рух , а складові другої групи – рух у відхиленнях (*x(t), u(t)*) від опорної траєкторії (*x*о*(t)* та *u*о*(t)*).

#### **Приклади розв'язування задач**

**Приклад 1.** Лінеаризуємо диференціальне рівняння

$$
m(t)\frac{\partial^2 h(t)}{\partial t^2} + k \left(\frac{\partial h(t)}{\partial t}\right)^2 + m(t) \cdot g = p \cdot \frac{\partial m(t)}{\partial t}
$$

відносно опорної траєкторії :  $m(t) = m_0(t) + \Delta m(t)$  та  $h(t) = h_0(t) + \Delta h(t)$ .

 Підставивши співвідношення , які складають опорну траєкторію в задане диференціальне рівняння , отримаємо :

$$
[m_0(t) + \Delta m(t)] \frac{\partial^2}{\partial t^2} [h_0(t) + \Delta h(t)] + k \left\{ \frac{\partial}{\partial t} [h_0(t) + \Delta h(t)] \right\}^2 +
$$
  
+ 
$$
[m_0(t) + \Delta m(t)]g = p \frac{\partial}{\partial t} [m_0(t) + \Delta m(t)]
$$

 Із записаного вище рівняння маємо дві залежності: *а)* відносно опорної траєкторії

$$
m_0(t)\frac{\partial^2 h_0(t)}{\partial t^2} + k \left(\frac{\partial h_0(t)}{\partial t}\right)^2 + m_0(t) \cdot g = p \cdot \frac{\partial m_0(t)}{\partial t}
$$

*б)* в приростах (лінійне рівняння)

$$
\frac{\partial^2 h_0(t)}{\partial t^2} \Delta m(t) + m_0(t) \frac{\partial^2 \Delta h(t)}{\partial t^2} + 2k \frac{\partial h_0(t)}{\partial t} \cdot \frac{\partial \Delta h(t)}{\partial t} + g \cdot m(t) = p \cdot \frac{\partial \Delta m(t)}{\partial t}
$$

**Приклад 2.** Виконаємо лінеаризацію моделі

$$
\begin{cases}\n\frac{dx_1(t)}{dt} = x_1^2(t) + x_2^2(t) - 17; \\
\frac{dx_2(t)}{dt} = x_1(t) \cdot x_2(t) - 4; \\
y(t) = x_1^2(t) \cdot x_2(t)\n\end{cases}
$$

об'єкта керування в околі точки рівноваги, де  $\frac{dx_1(t)}{dt} = \frac{dx_2(t)}{dt} = 0$ 

Для знаходження точки, в якій будемо здійснювати лінеаризацію, розв'яжемо систему нелінійних рівнянь

$$
\begin{cases} x_1^2(t) + x_2^2(t) - 17 = 0\\ x_1(t) \cdot x_2(t) - 4 = 0 \end{cases}
$$

Одним із розв'язків цієї системи є пара  $(x_1^*, x_2^*) = (4; 1)$ . Скориставшись першим методом лінеаризації, отримаємо:

$$
\begin{cases}\n\frac{d\Delta x_1(t)}{dt} = a_{11}\Delta x_1(t) + a_{12}\Delta x_2(t); \\
\frac{d\Delta x_2(t)}{dt} = a_{21}\Delta x_1(t) + a_{22}\Delta x_2(t); \\
\Delta y(t) = c_1\Delta x_1(t) + c_2\Delta x_2(t),\n\end{cases}
$$

де

$$
a_{11} = \frac{\partial f_1}{\partial x_1}\Big|_{(x_1^*, x_2^*)} = 2x_1^* = 8 \; ; \qquad a_{12} = \frac{\partial f_1}{\partial x_2}\Big|_{(x_1^*, x_2^*)} = 2x_2^* = 2 \; ;
$$
  
\n
$$
a_{21} = \frac{\partial f_2}{\partial x_1}\Big|_{(x_1^*, x_2^*)} = x_2^* = 1 \; ; \qquad a_{22} = \frac{\partial f_2}{\partial x_2}\Big|_{(x_1^*, x_2^*)} = x_1^* = 4 \; ;
$$
  
\n
$$
c_1 = \frac{\partial g}{\partial x_1}\Big|_{(x_1^*, x_2^*)} = 2x_1^* x_2^* = 8 \; ; \qquad c_2 = \frac{\partial g}{\partial x_2}\Big|_{(x_1^*, x_2^*)} = [x_1^*]^2 = 16.
$$

 $f_1 = x_1^2 + x_2^2 - 17$ ,  $f_2 = x_1 \cdot x_2 - 4$ ,  $g = x_1^2 \cdot x_2^2$ . Tyt **Приклад 3.** Лінеаризуємо функцію  $y = x_1 \cdot x_2^2$  в околі точки  $(x_1^*, x_2^*)$ .

Hexaŭ  $y^* = x_1^* \cdot [x_2^*]^2$  ma  $x_1 = x_1^* + x_1$ ,  $x_2 = x_2^* + x_2$ ,  $y = y^* + \Delta y^*$ . Тоді після підстановки цих виразів у заданий отримаємо:

$$
y^* + \Delta y = (x_1^* + \Delta x_1) \cdot (x_2^* + \Delta x_2)^2 = x_1^* \cdot [x_2^*]^2 + 2x_1^* x_2^* \Delta x_2 + x_1^* \cdot (\Delta x_2)^2 + (x_2^*)^2 \cdot \Delta x_1 + 2x_2^* \Delta x_1 \Delta x_2 + \Delta x_1 (\Delta x_2)
$$

Оскільки

$$
\Delta x_1 \cdot \Delta x_2 \approx 0 \ , \quad [\Delta x_2]^2 \approx 0 \ , \quad \Delta x_1 \cdot [\Delta x_2]^2 \approx 0 \ ,
$$

то

$$
\Delta y = [x_2^*]^2 \Delta x_1 + 2x_1^* x_2^* \Delta x_2. \tag{1.8}
$$

 Такий же самий результат можна отримати , якщо скористатися виразом повного диференціалу функції *y* :

$$
dy = x_2^2 dx_1 + 2x_1 x_2 dx_2
$$

Замінивши  $x_1$  та  $x_2^*$  на  $x_1$  та  $x_2^*$ , а диференціали  $dx_1$ ,  $dx_2$  та  $dy$  на прирости  $\Delta x_1$ ,  $\Delta x_2$  та  $\Delta y$ , отримаємо (1.8).

# *2. МОДЕЛІ В ЗМІННИХ СТАНУ І ЇХ ПРЕДСТАВЛЕННЯ В РІЗНИХ БАЗИСАХ. ПОБУДОВА СТРУКТУРНИХ СХЕМ*

 При визначенні будь-якого поняття виникає потреба оперувати іншими, більш простими . У цьому розумінні поняття «*стан*» є первинним, оскільки немає більш простого поняття, за допомогою якого можна було б визначити, що таке стан динамічного об'єкта (системи). В теорії систем стан як первинне поняття не визначено. З'ясувати сенс цього поняття можна лише за допомогою різних прикладів.

 Характеристика поняття «*стан*» дається, виходячи із тієї ролі, яку воно відіграє в описі об'єкта управління. Дійсно, один і той же вхідний сигнал електричного ланцюга зумовлює різні вихідні сигнали, якщо не фіксувати величину струму , що протікає через індуктивність, і напругу на ємності в момент часу *t*.

 Задіяння проміжних змінних пов'язане з бажанням усунути вказану вище неоднозначність між вхідними та вихідними сигналами об'єкта управління.

 Називаючи проміжні змінні *станом об'єкта*, поняття «*стан*» можна трактувати як мінімальну сукупність змінних , що має всю інформацію відносно попередньої поведінки об'єкта, яка необхідна для того, щоб судити про його майбутню поведінку, тобто для визначення його реакції на довільний вхідний вплив.

*Вимога мінімуму проміжних змінних у визначенні поняття «*стан*» пов'язана з необхідністю усунення надмірності в описі останнього.*

*З математичної точки зору станом системи можуть бути початкові умови в момент* t*0 для розв'язання системи диференціальних або різницевих рівнянь, оскільки різним початковим умовам відповідають різні розв'язки, які можна також розглядати як змінні стану.*

*Узагальнюючи вищесказане, відмітимо, що при аналізі будь-якої системи усі змінні, які її характеризують або які мають до неї будь-яке відношення, можна поділити на три групи (рис.2.1) :*

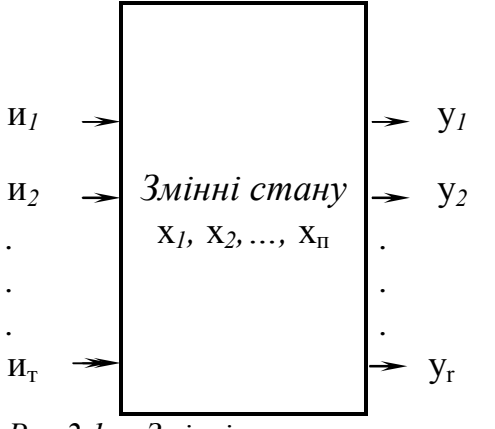

- *вхідні змінні* и *= (*и*1*, и*2*, … ит*) – змінні, що характеризують зовнішній вплив на входи системи;*
- *змінні стану*  $X = (X_1, X_2, \ldots X_n) \epsilon H$ утрішні, *проміжні змінні, сукупність яких повністю характеризує властивості системи;*
- *вихідні зміні* y *= (*y*1*, y*2*, … yr*) – реакція системи на зовнішні впливи і той стан, який цікавить дослідника.*

*Рис.2.1. – Змінні, що характеризу ють систему*

*Виходячи із вищесказаного відмітимо що модель системи із введеним поняттям стану володіє такими властивостями:*

- *вихідний сигнал в даний момент часу однозначно визначається вхідним сигналом і станом в даний момент часу;*
- *стан в наступний момент часу однозначно визначається вхідним сигналом і станом в даний момент часу.*

*Наведені вище властивості неперервних детермінованих моделей об'єктів (систем) можна, наприклад, подати парою рівнянь*

$$
\frac{dx(t)}{dt} = f(x(t), u(t)), \qquad x(t_0) = x_0,
$$
\n(2.1)

$$
y(t) = \varphi(x(t), u(t)).
$$
\n(2.2)

*Диференціальне рівняння (2.1), яке називається* рівнянням стану об'єкта *при*  $x(t_0) = x_0$  дає вектор стану

$$
x(t) = \psi(x_0, u(t)).
$$

*В свою чергу, рівняння (2.2) визначає вихідні змінні в залежності від*  x*(*t*) та (*t*). Тому його називають* вихідним рівнянням *(рівнянням виходу) об'єкта (системи) .*

*В окремих випадках рівняння стану і рівняння виходу приймають свою специфічну форму :*

*для лінійної неперервної стаціонарної системи :*

$$
\frac{dx(t)}{dt} = Ax(t) + Bu(t), \qquad x(t_0) = x_0; \qquad y(t) = Cx(t) + Du(t).
$$

(2.3)

• для цифрового фільтра:

 $x[(k+1)T] = Ax[kT] + Bu[kT],$   $x[k_0T] = x_0;$   $y[kT] = Cx[kT] + Du[kT].$ 

• для кінцевого автомата:

 $S(n+1) = \delta(S(n), x(n)),$   $S(0) = S_0;$   $y(n) = \lambda(S(n), (n)).$ 

Слід відмітити, що якісні властивості змінних стану при одних і тих же сигналах и(t) і y(t) суттєво залежить від базису, який використовується для їх опису.

Так, скориставшись підстановкою  $x(t) = R z(t)$ , де  $R = \{u_1 : u_2 : ... : u_n\}$ - модальна матриця, тобто матриця, стовпцями якої є власні вектори матриці А заданої системи, отримаємо записану нижче математичну модель в змінних стану:

$$
\frac{dz(t)}{dt} = \Lambda z(t) + \overline{B}u(t), \qquad z(0) = z_0;
$$
  

$$
y(t) = \overline{C}z(t) + \overline{D}u(t).
$$

Tym  $\Lambda = R^{-1}AR = diag\{\lambda_1, \lambda_2, ..., \lambda_n\}, \lambda_i, (i = \overline{1, n}) -$  власні числа матриці А,  $\overline{B} = R^{-1}B$ ,  $\overline{C} = CR$ ,  $\overline{D} = D$ .

Для цієї системи характерним є те, що всі її змінні стану є незалежними між собою.

Часто динамічні моделі в змінних стану зображують за допомогою структурних схем, елементами яких є такі блоки:

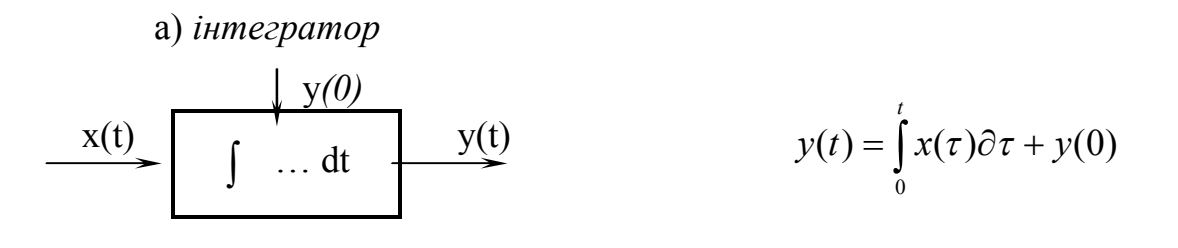

б) підсилювач

$$
y(t) = kx(t)
$$

в) суматор

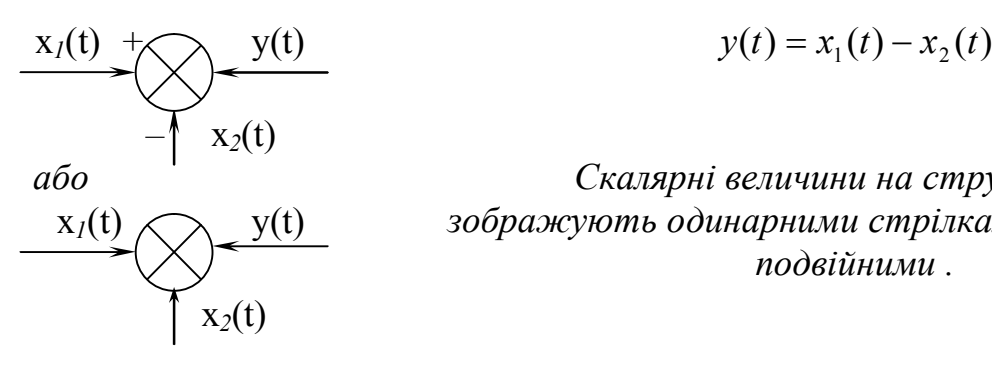

$$
y(t) = x_1(t) - x_2(t)
$$

*Скалярні величини на структурних схемах зображують одинарними стрілками , а векторні – подвійними .*

Іноді бажано отримати математичну модель об'єкта (системи) в просторі стану спираючись на відоме діференціальне рівняння, яке описує його (її) динаміку.

#### **Наприклад, диференціальне рівняння**

$$
a_n y^{(n)}(t) + a_{n-1} y^{(n-1)}(t) + \dots + a_0 y(t) = b_m u^{(m)}(t) + b_{m-1} u^{(m-1)}(t) + \dots + b_0 u(t) \tag{2.4}
$$

можна перетворити у модель в змінних стану такими способами: **Спосіб І.** Змінні стану визначаються співвідношеннями

$$
x_n^{(1)}(t) = x_{i+1}(t), i = 1, n-1,
$$
  

$$
x_n^{(1)}(t) = -\frac{a_o}{a_n} x_1(t) - \frac{a_1}{a_b} x_2(t) - \dots - \frac{a_{n-1}}{a_b} x_n(t) + \frac{1}{a_n} u(t),
$$

а матриці *А*, *В*, *С* і *D* моделі (2.3) мають вигляд:

$$
A = \begin{bmatrix} 0 & 1 & 0 & \dots & 0 \\ 0 & 0 & 1 & \dots & 0 \\ \dots & \dots & \dots & \dots & \dots \\ 0 & 0 & 0 & \dots & 1 \\ -\frac{a_0}{a_n} & -\frac{a_1}{a_n} & -\frac{a_2}{a_n} & \dots -\frac{a_{n-1}}{a_n} \end{bmatrix}, B = \begin{bmatrix} 0 \\ 0 \\ \dots \\ 0 \\ \frac{1}{a_n} \end{bmatrix},
$$
(2.5)

$$
C = [b_o - \frac{a_o}{a_n}b_n \vdots b_1 - \frac{a_1}{a_n}b_n \vdots \ldots b_{n-1} - \frac{a_{n-1}}{a_n}b_n], \quad D = \left[\frac{b_n}{a_n}\right]
$$

Якщо в лінійному диференціальному рівнянні (2.4) всі  $b_i = 0$  для  $i = \overline{1,m}$ , то воно може бути приведене до форми, яка називається "нормальною". Остання характеризується тим, що змінна  $y(t)$  і її похідні  $y^{(i)}(t)$ ,  $i = n - 1$ вважаються змінними стану, а  $y_{(n)}(t)$  виражається через них із диференціального рівняня (2.4). Простір стану при цьому називають фазовими, а координати *xi(t)* – фазовими координатами.

Слід зазначити, що в загальному випадку математичної моделі (2.4)  $x_i(t)$  в (2.3), (2.5) э абстрактною зміною і термін "фазова змінна" для неї стає умовною.

Математична модель (2.3), (2.5) може бути зображена за допомогою структурної схеми, представленої на рис. 2.2, де неперервні лінії відповідають компонентам з індексами від I-го до  $m=n-1$ , а складова з індексом показана  $m=n$ пунктиром.

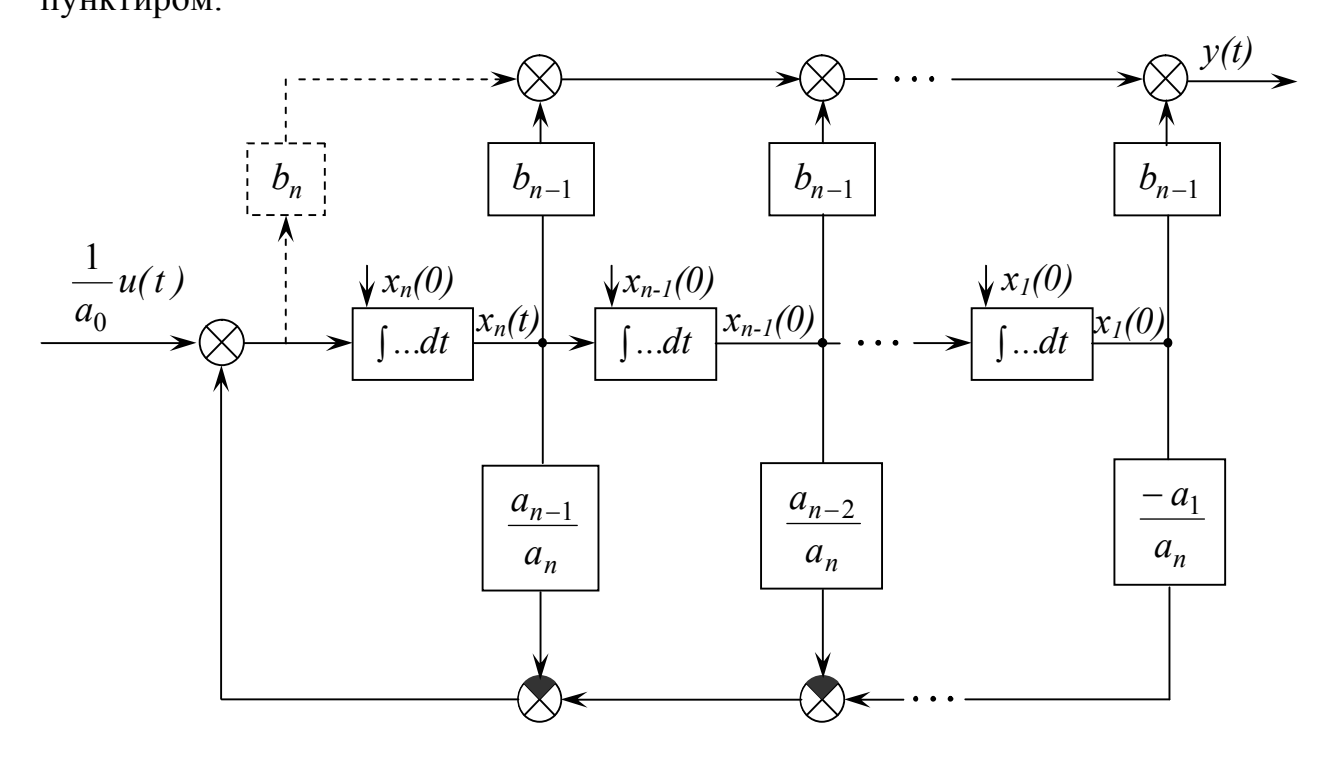

Рис. 2.2. – Структурна схема моделі (2.3), (2.5).

Спосіб 2. Тут також прийнято за основу те, що динаміка об'єкта (системи) описується диференціальним рівнянням  $(2.4)$ , де  $m=n$ .

Змінні стану є лінійною комбінацією сигналів y(t) і u(t) та їх похідних:

$$
x_1(t) = a_n y(t) - b_n u(t),
$$
  
\n
$$
x_2(t) = a_{n-1} y(t) + a_n y^{(1)}(t) - b_n u^{(1)}(t) - b_{n-1} u(t).
$$

 $x_n(t) = a_1y(t) + a_2y^{(1)}(t) + ... + a_ny^{(n-1)}(t) - b_nu^{(n-1)}(t) - ... - b_2u^{(1)}(t) - b_1u(t)$ У цьому випадку матриці А, В, С і  $D$  мають вигляд:

$$
A = \begin{bmatrix} -\frac{a_{n-1}}{a_n} & 1 & 0 & \dots & 0 \\ -\frac{a}{a_n} & 0 & 1 & \dots & 0 \\ \vdots & \vdots & \vdots & \ddots & \vdots \\ -\frac{a_0}{a_n} & 0 & 0 & \dots & 1 \end{bmatrix}, \quad B = \begin{bmatrix} b_{n-1} - \frac{a_{n-1}}{a_n} \cdot b_n \\ b_{n-2} - \frac{a_{n-2}}{a_n} \cdot b_n \\ \vdots \\ b_0 - \frac{a_0}{a_n} \cdot b_b \end{bmatrix},
$$
\n
$$
C = \begin{bmatrix} 1 & 0 & 0 & 0 \\ -\frac{a_0}{a_n} & 0 & 0 & \frac{b_n}{a_n} \end{bmatrix}, \quad D = \begin{bmatrix} \frac{b_n}{a_n} \end{bmatrix}
$$
\n(2.6)

Структурна схема моделі (2.3), (2.6) представлена на рис. 2.3.

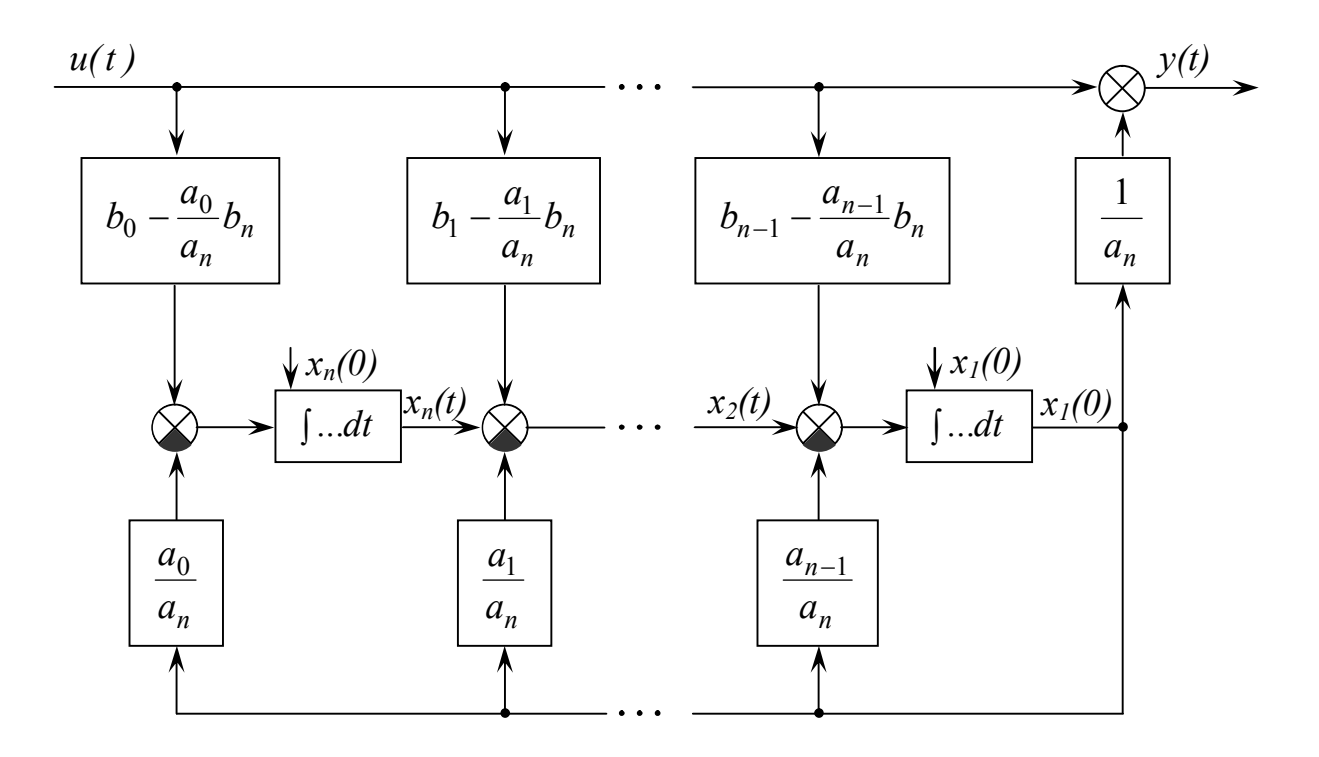

Рис. 2.3 – Структурна схема моделі (2.3), (2.6)

# Приклади розв'язування задач

Приклад 1. Математичну модель

$$
\begin{cases}\n\frac{dx_1(t)}{dt} = 2x_1(t) - 4x_2(t) + 3u(t), & x_1(0) = 5; \\
\frac{dx_2(t)}{dt} = 7x_1(t) - 9x_2(t) + 6u(t), & x_2(0) = -4; \\
y(t) = 2x_1(t) - 3x_2(t)\n\end{cases}
$$

записати у базисі, утвореному власними векторами матриці

$$
A = \begin{bmatrix} 2 & -4 \\ 7 & -9 \end{bmatrix}.
$$

Для розв'язання сформульованої вище задачі знаходимо власні числа та власні вектори матриці А:

a)  
\n
$$
\det(\lambda E - A) = \begin{vmatrix} \lambda - 2 & 4 \\ -7 & \lambda + 9 \end{vmatrix} = \lambda^2 + 7\lambda + 10 = 0 , \quad \lambda_1 = -5 , \lambda_2 = -2 ;
$$

$$
\begin{bmatrix} \lambda_1 - 2 & +4 \\ -7 & \lambda_1 + 9 \end{bmatrix} \cdot \begin{bmatrix} u_{11} \\ u_{21} \end{bmatrix} = \begin{bmatrix} 0 \\ 0 \end{bmatrix}, \qquad \begin{aligned} -7u_{11} + 4u_{21} &= 0, \\ u_{11} &= c, \quad u_{21} = 7c/4, \end{aligned} \qquad u_1 = \begin{bmatrix} c \\ 7c/4 \end{bmatrix},
$$
\n
$$
\begin{bmatrix} \lambda_2 - 2 &4 \\ -7 & \lambda_2 + 9 \end{bmatrix} \cdot \begin{bmatrix} u_{12} \\ u_{22} \end{bmatrix} = \begin{bmatrix} 0 \\ 0 \end{bmatrix}, \qquad \begin{aligned} -4u_{12} + 4u_{22} &= 0, \\ u_{12} &= c_1, \quad u_{22} = c, \end{aligned} \qquad u_2 = \begin{bmatrix} c \\ c \end{bmatrix},
$$

Таким чином,

$$
R = \begin{bmatrix} c & c \\ 7c/4 & c \end{bmatrix}, \qquad R^1 = \frac{1}{3c} \begin{bmatrix} -4 & 4 \\ 7 & -4 \end{bmatrix}, \qquad \Lambda = R^{-1}AR = \begin{bmatrix} -5 & 0 \\ 0 & -2 \end{bmatrix}
$$

$$
R^{-1}B = \begin{bmatrix} 4/c \\ -1/c \end{bmatrix}, \qquad CR = \begin{bmatrix} -13c/4 & -c \end{bmatrix}, \qquad R^{-1}x_0 = \begin{bmatrix} -15/c \\ 17/c \end{bmatrix}.
$$

Математична модель об'єкта в базисі, утвореному власними векторами  $W_1$  та  $W_2$  матриці А має вигляд:

$$
\begin{cases}\n\frac{dz_1(t)}{dt} = -5z_1(t) + \frac{4}{c}u(t), & z_1(0) = -\frac{12}{c};\\
\frac{dz_2(t)}{dt} = -2z_2(t) - \frac{1}{c}u(t), & z_2(0) = \frac{17}{c};\\
y(t) = -\frac{13 \cdot c}{4}z_1(t) - c \cdot z_2(t).\n\end{cases}
$$

Математичні моделі попереднього прикладу (задану і Приклад 2. отриману) зобразити у вигляді структурної схеми.

Структурні схеми заданої і отриманої при с = 1 моделей мають вигляд, представлений на рис. 2.4 та рис. 2.5 відповідно.

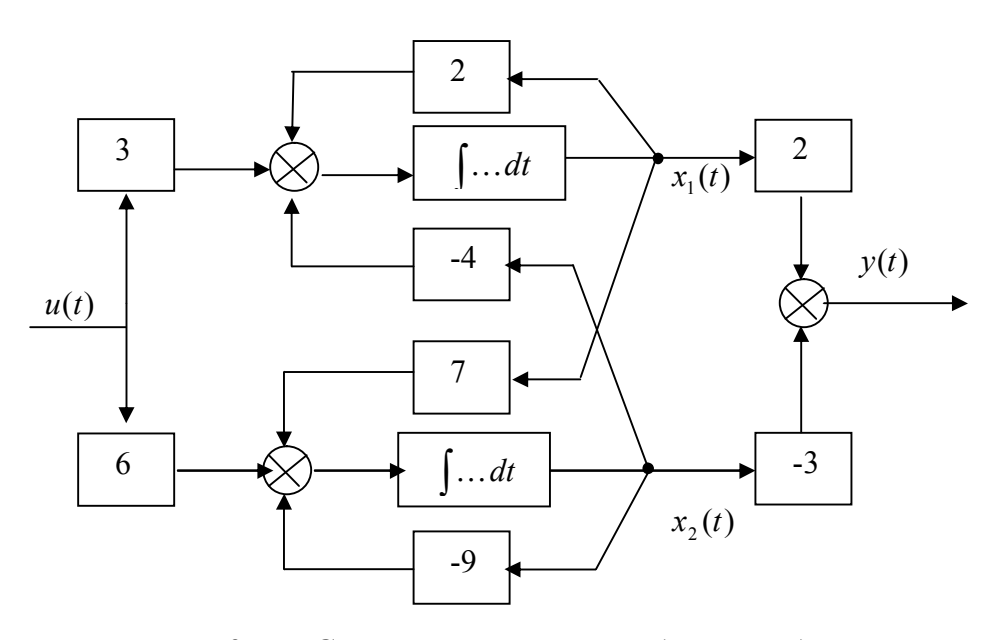

Рис.2.4 - Структурна схема заданої моделі

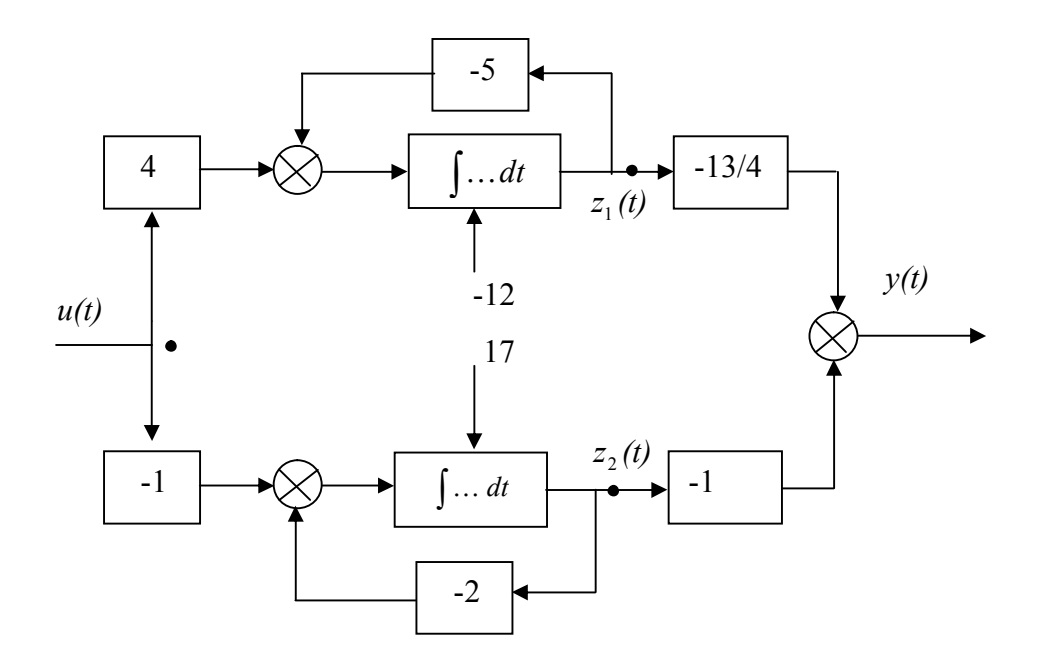

Рис. 2.5 – Структурна схема канонічної моделі

# *3. СТІЙКІСТЬ СИСТЕМ УПРАВЛІННЯ*

Для системи, яка описується диференціальним рівнянням

$$
\frac{dx(t)}{dt} = Ax(t) \tag{3.1}
$$

поза залежністю від того, який її рух  $\varphi(t)$  вибрано за незбурений і який початковий момент часу  $t_0$  задано, має місце наступне:

1<sup>°</sup> . Якщо дійсні частини всіх коренів характеристичного рівняння  $det(\lambda E - A) = 0$  від'ємні, то незбурений рух є асимптотично стійким.

- $2^{\circ}$  . Якщо серед коренів характеристичного рівняння є хоч би один, дійсна частина якого додатна, то незбурений рух є нестійким.
- <sup>3</sup> . Якщо деякі корені характеристичного рівняння мають нульові дійсні частини, а інші корені мають від'ємні дійсні частини, то:
	- незбурений рух буде стійким (не асимптотично), коли корені з нульовими дійсними частинами є простими;
	- незбурений рух буде нестійким, якщо хоч би один корінь з нульовою дійсною частиною є кратним.

Як відомо, система (3.1) є результатом лінеаризації відповідної нелінійної моделі в околі її стану рівноваги. Тому сформульоване вище положення складає основу першого методу Ляпунова.

Інтуїтивно ясно, що коли повна енергія деякої фізичної системи має мінімум в точці рівноваги, то ця точка є точкою стійкої рівноваги. Вищезазначена ідея лежить в основі методу аналізу стійкості, який називається прямим або другим методом Ляпунова. Цей метод є єдиним

відомим строгим апаратом дослідження стійкості нелінійних систем. Його суть полягає в тому, що якщо для системи  $\frac{dx(t)}{dt} = f[x(t)]$ *dt*  $\frac{dx(t)}{dt} = f[x(t)]$  існує знакоозначена функція *Vxt*, похідна за часом якої *dVxt*/ *dt* з врахуванням рівняння руху системи є знакосталою функцією зі знаком протилежним знакові функції  $V[x(t)]$ , то стан рівноваги стійкий. Якщо ж похідна  $dV[x(t)]/dt \in \mathbb{C}$ знакоозначеною функцією, протилежною за знаком з  $V[x(t)]$ , то стан рівноваги є асимптотично стійким.

Функції Ляпунова для лінійних систем будують за наступною схемою. Якщо треба проаналізувати стійкість системи (3.1), то функцію Ляпунова вибирають у вигляді квадратичної форми

$$
V[x(t)] = x^{T}(t)Bx(t)
$$

з симетричною матрицею В.

Для знаходження матриці В вирахуємо повну похідну  $V[x(t)]$  за часом, враховуючи при цьому систему (3.1):

$$
\frac{dV[x(t)]}{dt} = \frac{dx^{T}(t)}{dt} \cdot B \cdot x(t) + x^{T}(t) \cdot B \cdot \frac{dx(t)}{dt} = x^{T}(t) \cdot (A^{T}B + BA) \cdot x(t)
$$

Будемо вимагати, щоб квадратична форма  $V[x(t)]$  задовольняла рівнянню

$$
\frac{dV[x(t)]}{dt} = W[x(t)],
$$

(3.2)

 $\lim_{t \to \infty} W[x(t)] \, dx = x^T(t) Cx(t)$  - задана квадратична форма.

Порівнюючи (3.1) та (3.2), отримаємо матричне рівняння Ляпунова для визначення матриці В:

 $A^T B + BA = C$ 

(3.3)

Нехай  $\text{Re}\lambda_j(A)$  < 0, 1≤ *j* ≤ *n*. Тоді для будь-якої симетричної від'ємної означеної матриці С існує єдиний розв'язок матричного рівняння (3.3) у вигляді додатно означеної матриці В. При цьому рух заданої системи (3.1)

буде асимптотично стійким.

*Критерій стійкості Зубова В.І.* Для з'ясування того факту, чи є система (3.1) стійкою у відповідності з цим критерієм, необхідно і достатньо переконатись в тому, що виконується умова:

$$
B^k \to 0 \text{ mpu } k \to \infty,
$$
  
(3.4)  

$$
B = E + 2(A-E)^{-1}.
$$

Оцінку (3.4) є сенс здійснювати, використовуючи будь-яку із норм матриці:

$$
||B||_1 = \max_i \sum_{j=1}^n |B_{ij}|, \quad ||B||_2 = \max_i \sum_{i=1}^n |B_{ij}|, \quad ||B||_3 = \sqrt{\sum_{i=1}^n \sum_{j=1}^n B_{ij}^2}.
$$

*Підпростори стійких і нестійких станів лінійних систем зі сталими параметрами.*

Якщо матриця *А* в *n*-вимірній системі (3.1) має *n* різних характеристичних чисел, то підпростір стійких станів цієї системи є дійсним лінійним підпростором, який породжений тими власними векторами матриці *А*, що відповідають власним числам зі строго від'ємними дійсними частинами. У свою чергу, для такої системи підпростір нестійких станів є дійсним підпростором, який породжено тими власними векторами, котрі відповідають власним числам з невід'ємними дійсними частинами.

#### **Приклади розв'язування задач**

**Приклад 1.** Вільна динамічна система описується диференціальними рівняннями

$$
\begin{cases}\n\frac{dx_1(t)}{dt} = 2x_1(t) - 4x_2(t), \\
\frac{dx_2(t)}{dt} = 7x_1(t) - 9x_2(t).\n\end{cases}
$$

Треба зробити висновок відносно стійкості цієї системи.

Матриця цієї системи має вигляд

$$
A = \begin{bmatrix} 2 & -4 \\ 7 & -9 \end{bmatrix}.
$$

Запишемо її характеристичне рівняння:

$$
\det(\lambda E - A) = \begin{vmatrix} \lambda - 2 & 4 \\ -7 & \lambda + 9 \end{vmatrix} = \lambda^2 + 7\lambda + 10 = 0.
$$

Оскільки обидва корені цього рівняння

$$
\lambda_1 = -2 \quad \text{ra } \lambda_2 = -5
$$

мають від'ємні значення, то задана динамічна система є асимптотично стійкою.

**Приклад 2.** За допомогою прямого методу Ляпунова з'ясувати характер стану (0,0) рівноваги системи

$$
\begin{cases}\n\frac{dx_1(t)}{dt} = -x_1^3(t), \\
\frac{dx_2(t)}{dt} = -x_2^3(t).\n\end{cases}
$$

Тут не можна скористатися лінеаризованою моделлю. Проте можна показати, що стан рівноваги (0,0) асимптотично стійкий, якщо розглянути поведінку функції Ляпунова  $V(x_1, x_2) = x_1^2 + x_2^2$  $V(x_1, x_2) = x_1^2 + x_2^2$  на траєкторіях заданої системи.

Дійсно, оскільки

$$
\frac{dV}{dt} = \frac{\partial V}{\partial x_1} \cdot \frac{dx_1}{dt} + \frac{\partial V}{\partial x_2} \cdot \frac{dx_2}{dt} = 2x_1(-x_1^3) + 2x_2(-x_2^3) = -2(x_1^4 + x_2^4),
$$

то точка рівноваги (0,0) є асимптотично стійкою нерухомою точкою системи  $(V(x_1, x_2)$  та  $dV(x_1, x_2)/dt$  є знакоозначеними функціями протилежних знаків).

**Приклад 3.** За допомогою другого методу Ляпунова оцінити стійкість вільного руху системи:

$$
\frac{d}{dt} \begin{bmatrix} x_1(t) \\ x_2(t) \end{bmatrix} = \begin{bmatrix} 2 & -4 \\ 7 & -9 \end{bmatrix} \begin{bmatrix} x_1(t) \\ x_2(t) \end{bmatrix}
$$

Для цього симетричну від'ємно означену матрицю С виберемо у вигляді:

$$
C = \begin{bmatrix} -4 & 0 \\ 0 & -5 \end{bmatrix}.
$$

В свою чергу, симетричну матрицю В будемо шукати у вигляді:

$$
B = \begin{bmatrix} b_{11} & b_{12} \\ b_{12} & b_{22} \end{bmatrix}.
$$

Підставивши матрицю А системи, а також матриці В та С в рівняння Ляпунова, отримаємо:

$$
\begin{bmatrix} 2 & 7 \ -4 & -9 \end{bmatrix} \begin{bmatrix} b_{11} & b_{12} \ b_{12} & b_{22} \end{bmatrix} + \begin{bmatrix} b_{11} & b_{12} \ b_{12} & b_{22} \end{bmatrix} \begin{bmatrix} 2 & -4 \ 7 & -9 \end{bmatrix} = \begin{bmatrix} -4 & 0 \ 0 & -5 \end{bmatrix}
$$

або

$$
\begin{cases} 4b_{11} + 14b_{12} = -4 \\ -4b_{11} - 7b_{12} + 7b_{22} = 0 \\ -8b_{12} - 18b_{22} = -5 \end{cases}
$$

Розв'язавши цю систему лінійних алгебраїчних рівнянь, будемо мати матрицю

$$
B = \begin{bmatrix} 87/20 & -107/70 \\ -107/70 & 67/70 \end{bmatrix},
$$

яка відповідно критерію Сильвестра є додатно означеною, а задана система – асимптотично стійкою, оскільки  $V(x) > 0$ , а  $dV(x)/dt < 0$ .

**Приклад 4.** За допомогою критерію Зубова з'ясувати, чи є рух системи

$$
\begin{cases} dx_1(t)/dt = 2x_1(t) - 4x_2(t), \\ dx_2(t)/dt = 7x_1(t) - 9x_2(t) \end{cases}
$$

стійким.

Тут матриця *А* має вигляд:

$$
A = \begin{bmatrix} 2 & -4 \\ 7 & -0 \end{bmatrix}.
$$

$$
B = \begin{bmatrix} -1/9 & 4/9 \\ -7/9 & 10/9 \end{bmatrix}
$$

Тому матриця *В* дорівнює:

а її степенями будуть матриці:

Оскільки норми цих матриць

$$
B^{2} = \begin{bmatrix} -0.7654 & 0.4444 \\ -0.7778 & 0.9630 \end{bmatrix}, \qquad B^{4} = \begin{bmatrix} 0.3909 & 0.878 \\ 0.0960 & 0.5816 \end{bmatrix},
$$

$$
B^{8} = \begin{bmatrix} 0.1612 & 0.0854 \\ 0.0934 & 0.3466 \end{bmatrix}, \qquad B^{16} = \begin{bmatrix} 0.0340 & 0.0434 \\ 0.0474 & 0.1281 \end{bmatrix}
$$

1,8888,  $||B^2||_1 = 1,7408$ ,  $||B^4||_1 = 0,6776$ ,  $||B^8||_1 = 0,4400$  ma $||B^{16}||_1 = 0,1755$ 16 1 8 1 4 1 2  $\|B\|_1 = 1,8888, \|B^2\|_1 = 1,7408, \|B^4\|_1 = 0,6776, \|B^8\|_1 = 0,4400$  ma $\|B^{16}\|_1 = 0$ 

мають тенденцію зменшуватися до нуля, то слід чекати, що *В <sup>k</sup> 0* при *k*  $\rightarrow \infty$ 

Тобто, вільний рух заданої системи є асимптотично стійким. **Приклад 5.** Знайти підпростори стійкого та нестійкого станів системи, котра описується рівняннями:

$$
\begin{cases} dx_1(t)/dt = x_z(t) + 2x_2(t), & x_1(0) = x_{10,} \\ dx_2(t)/dt = 2x_1(t) + x_2(t), & x_2(0) = x_{20}. \end{cases}
$$

Матриця параметрів цієї системи має вигляд:

$$
A = \begin{bmatrix} 1 & 2 \\ 2 & 1 \end{bmatrix}.
$$

Знайлемо її власні числа

Отже, матриця А заданої системи має одне додатне  $\lambda_1 = 3$  і одне від'ємне  $\lambda$  = -1 власні числа.

$$
\det(\lambda E - A) = \begin{vmatrix} \lambda - 1 & -2 \\ -2 & \lambda - 1 \end{vmatrix} = (\lambda - 3)(\lambda + 1) = 0, \qquad \lambda_1 = 3, \lambda_2 = -1.
$$

Обчислимо власний вектор и<sub>1</sub>, який відповідає характеристичному числу  $\lambda_1 = 3$ :

$$
\begin{bmatrix} \lambda_1 - 1 & -2 \\ -2 & \lambda_1 - 1 \end{bmatrix} \begin{bmatrix} u_{11} \\ u_{21} \end{bmatrix} = \begin{bmatrix} 0 \\ 0 \end{bmatrix}
$$

abo  $2u_{11}$ - $2u_{21}=0$ .

Звілки маємо

$$
u_1 = c \begin{bmatrix} 1 \\ 1 \end{bmatrix}.
$$

Цей власний вектор відповідає додатному характеристичному числу і тому визначає підпростір нестійких станів заданої системи.

Знайдемо тепер власний вектор  $u_2$ , який відповідає характеристичному числу  $\lambda_2 = -1$ :

$$
\begin{bmatrix} \lambda_2 - 1 & -2 \\ -2 & \lambda_2 - 1 \end{bmatrix} \begin{bmatrix} u_{12} \\ u_{22} \end{bmatrix} = \begin{bmatrix} 0 \\ 0 \end{bmatrix}
$$

 $a\overline{6}0 - 2u_1 - 2u_2 = 0$ .

3 останнього виразу маємо

$$
u_2 = c \begin{bmatrix} 1 \\ -1 \end{bmatrix}.
$$

Отриманий вектор  $u_2$  відповідає від'ємному характеристичному числу. Тому він визначае підпростір стійких станів системи, котра досліджується.

#### $\overline{4}$ КЕРОВАНІСТЬ СИСТЕМ УПРАВЛІННЯ

Керованістю системи називається така її властивість, яка полягає в тому, що під дією деякого управляючого впливу  $u(t)$  на протязі скінченого відрізку часу  $T$  вона переходить з будь-якого початкового стану  $x(0)$  в начало координат  $x(T)=0$ 

У цьому випадку система буде повністю керованою. Якщо ж даною властивістю система володіє не для усіх початкових станів або не по усім координатам, то вона буде неповністю керованою.

Мають місце і повністю некеровані системи.

### Критерій керованості Калмана.

Система n-го порядку, яка описується рівняннями

$$
\frac{dx(t)}{dt} = Ax(t) + Bu(t), \quad x(0) = x_0,
$$
  

$$
y(t) = Cx(t) + Du(t)
$$
 (4.1)

є повністю керованою, коли ранг *матриці керованості*

$$
G = [B:AB \land B:...A^{n-1}B]
$$
\n
$$
(4.2)
$$

дорівнює *n*.

Якщо *rangGr n*, то система є неповністю керованою. У цьому випадку можна виділити повністю керовану частину системи, що має порядок r. Інша частина системи , яка має порядок *n-r*, буде некерованою. Величина *q=n-r* іменується *степенем некерованості* системи.

Коли система знаходиться під впливом єдиного сигналу *u(t)*, то матриця *G* – квадратна. Для повної керованості такої системи необхідно, щоб  $\text{det}G \neq 0$ . *Критерій керованості Гільберта.*

Система *n*-го порядку, яка описується рівняннями

$$
\frac{d}{dt} \begin{bmatrix} x_1(t) \\ x_2(t) \\ \cdots \\ x_n(t) \end{bmatrix} = \begin{bmatrix} \lambda_1 & 0 & \cdots & 0 \\ 0 & \lambda_2 & \cdots & 0 \\ \cdots & \cdots & \cdots & \cdots \\ 0 & 0 & \cdots & \lambda_n \end{bmatrix} \begin{bmatrix} x_1(t) \\ x_2(t) \\ \cdots \\ x_n(t) \end{bmatrix} + \begin{bmatrix} b_{11} & b_{12} & \cdots & b_{1m} \\ 0 & b_{22} & \cdots & b_{2m} \\ \cdots & \cdots & \cdots & \cdots \\ b_{n1} & b_{n2} & \cdots & b_{nm} \end{bmatrix} \begin{bmatrix} u_1(t) \\ u_2(t) \\ \cdots \\ u_n(t) \end{bmatrix}
$$
(4.3)

з діагональною матрицею при змінних стану  $x_i(t)$   $(i=1,n)$   $\epsilon$  повністю керованою тоді, коли матриця при управляючих впливах  $u_i(t)$   $(j=1,m)$  не має нульових рядків, тобто

$$
[b_{k1} b_{k2} \ldots b_{km}] \neq [00 \ldots 0] \text{ при } k = \overline{1, n}.
$$

*Підпростір керованих станів* лінійної системи (4.1) зі сталими параметрами є лінійним простором, який складається із станів, котрі можуть бути досягнуті з нульового стану за скінчений термін *Т*.

Цей лінійний підпростір є породженим *l* стовпцями матриці керованості

$$
G = [B:AB: A^2B: \ldots : A^{n-1}B].
$$

Якщо моделі (4.1) та (4.3) повністю керовані, то  $l = n$ . Інакше  $l < n$ .

Слід відмітити, що підпростір керованих станів системи (4.1) є інваріантним по відношенню до матриці *А* (тобто, коли вектор *x(t)* належить підпростору керованих станів, то вектор *Ах(t)* також належить цьому простору).

*Канонічна форма керованості.* Сформуємо невироджене перетворення з матрицею  $T = [T_1 : T_2]$ , де вектор-стовпці матриці  $T_1$  утворюють базис *m*вимірного  $(m \le n)$  підпростору керованих станів системи  $(4.1)$ , а векторстовпці матриці  $T_2$  разом з вектор-стовпцями матриці  $T_1 = [t_1 : t_2 : ... : t_m]$ утворюють базис усього *n*-вимірного простору.

Запишемо це перетворення у вигляді:  $x(t) = Tz(t)$ .

Тоді диференціальне рівняння (4.1) перетвориться в канонічну форму керованості:

$$
\frac{d}{dt} \begin{bmatrix} z_1(t) \\ z_2(t) \end{bmatrix} = \begin{bmatrix} A_{11} & A_{12} \\ 0 & A_{22} \end{bmatrix} \begin{bmatrix} z_1(t) \\ z_2(t) \end{bmatrix} + \begin{bmatrix} B_1 \\ 0 \end{bmatrix} u(t)
$$

(4.4)

$$
y(t) = CTz(t) + Du(t)
$$

Тут  $A_{11}$ - матриця розміру  $m \times m$ , пара  $(A_{11}, B_1)$  є повністю керованою. Вектор  $z_1(t)$  має вимірність *m*, а вектор  $z_2(t)$  –  $(n-m)$ .

Відмітимо, що поведінка  $z_2(t)$  повністю незалежна від впливу будьяких зовнішніх причин, тоді як на  $z_1(t)$  впливають  $u(t)$  і  $z_1(t)$ . Той факт, що пара  $(A_1, B_1)$  є повністю керованою, є слідством приналежності стану  $[z_1(0):0]^T$  підпростору керованих станів системи (4.4).

Власні числа матриці *A*<sup>11</sup> називаються полюсами керованості системи, а власні числа матриці  $A_{22}$  - полюсами некерованості. Підпростір керованих станів системи (4.4) породжується власними векторами, які відповідають полюсам керованості системи.

#### **Приклади розв'язування задач.**

**Приклад І.** Для моделі об'єкта управління, яка має матрицю при змінних стану  $x_1(t)$  та  $x_2(t)$  з дійсним спектром  $\{\lambda_1, \lambda_2\}$ :

$$
\begin{cases}\n dx_1(t)/dt = 2x_1(t) - 4x_2(t) + 4u(t), & x_1(0) = x_{10}; \\
 dx_2(t)/dt = 7x_1(t) - 9x_2(t) + 7u(t), & x_2(0) = x_{21}; \\
 y(t) = x_1(t) + 2x_2(t),\n\end{cases}
$$
\n(4.5)

необхідно отримати її канонічну модель з діагональною матрицею і побудувати для останньої структурну схему.

З метою побудови канонічної моделі задану модель (4.5) представимо у векторно-матричній формі (4.1), де

$$
x(t) = \begin{bmatrix} x_1(t) \\ x_2(t) \end{bmatrix}, A = \begin{bmatrix} 2 & -4 \\ 7 & -9 \end{bmatrix}, B = \begin{bmatrix} 4 \\ 7 \end{bmatrix}, C = \begin{bmatrix} 1 & 2 \end{bmatrix}, D = \begin{bmatrix} 0 \end{bmatrix}, x_0 = \begin{bmatrix} x_{10} \\ x_{20} \end{bmatrix}.
$$

Тепер за допомогою підстановки *x(t)=Rz(t)*, котра використовує модальну матрицю *R=[u1; u2]*, де *u1=[4/7 1]<sup>T</sup>* та *u2=[1; 1]<sup>T</sup>* - власні вектори матриці *А* заданої системи, перейдемо від змінних стану *x1(t)* та *x2(t)* до змінних стану  $z_1(t)$  та  $z_2(t)$ .

Отримаємо:

$$
\frac{dz(t)}{dt} = \Lambda z(t) + \overline{B}u(t), \ z(0) = z_0,
$$
\n
$$
\Lambda = \begin{bmatrix} -5 & 0 \\ -2 & 2 \end{bmatrix}, \ \overline{B} = \begin{bmatrix} \gamma(t) \\ 0 \end{bmatrix}, \ \overline{C} = \begin{bmatrix} 18/7 & 3 \end{bmatrix}, \ \overline{C} = \begin{bmatrix} z_{10} \\ z_{20} \end{bmatrix} \begin{bmatrix} 7(x_{20} - x_{10})/3 \\ (7x_{10} - 4x_{20})/3 \end{bmatrix}.
$$
\n(4.6)

Для побудови структурної схеми канонічної моделі (4.6) представимо її у скалярному вигляді:

$$
\begin{cases}\n\frac{dz_1(t)}{dt} = -5z_1(t) + 7u(t), & z_1(0) = z_{10}, \\
\frac{dz_2(t)}{dt} = -2z_2(t), & z_2(0) = z_{20} \\
y(t) = \frac{18}{7}z_1(t) + 3z_2(t)\n\end{cases}
$$
\n(4.7)

Структурна схема цієї моделі представлена на рис. 4.1.

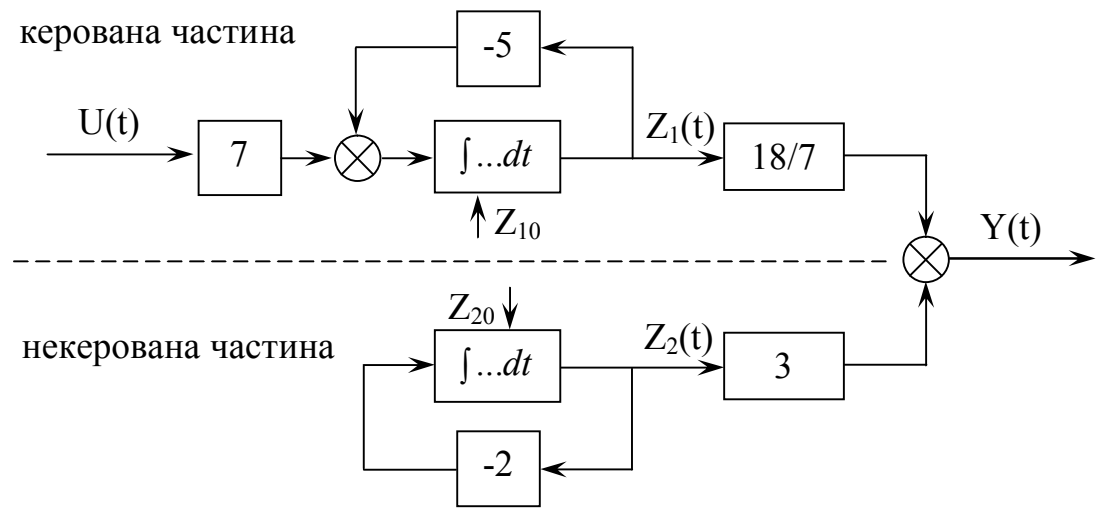

Рис. 4.1 – Структурна схема канонічної моделі

**Приклад 2.** Дослідити моделі (4.5) і (4.6) розглянуті у попередньому прикладі з метою визначення міри їхньої керованості за допомогою критеріїв Калмана та Гільберта.

Оскільки матриця при змінних стану *x1(t)* та *x2(t)* у моделі (4.5) має загальний вигляд, то керованість цієї моделі будемо досліджувати за допомогою критерію Калмана.

Визначимо ранг матриці керованості

Некерована частина

$$
G = [B \quad AB] = \begin{bmatrix} 4 & -20 \\ 7 & -35 \end{bmatrix}.
$$

Тут *detG* =-140+140=0. Тому *rangG = I<2=n*. На основі цього робимо висновок: система (4.5) є частково керованою.

Зауважимо, що матрицю *G* можна записати у такий спосіб:

$$
G = \left[ \begin{bmatrix} 4 \\ 7 \end{bmatrix} - 5 \begin{bmatrix} 4 \\ 7 \end{bmatrix} \right].
$$

Власне число  $\lambda_1 = -5$ , яке тут задіяне, є полюсом керованості системи  $(4.5).$ 

де

У свою чергу, канонічна модель (4.6), яка є еквівалентною моделі (4.5), має діагональну матрицю  $A = diag{-}5, -2$ } при змінних стану  $z_1(t)$  та  $z_2(t)$ .

При цьому матриця

, 0 7  $\overline{\phantom{a}}$  $\rfloor$  $\overline{\phantom{a}}$  $\mathbf{r}$ L  $\overline{ }$ *B*

що стоїть при керуючому впливові u(t), є матрицею з одним нольовим рядком.

Тому, відповідно до критерію Гільберта, система (4.6) частково керована. Тобто, відносно заданої (4.5) і канонічної (4.6) моделей, які є еквівалентними, маємо однакові висновки – вони є частково керованими.

**Приклад 3.** Побудувати для моделей (4.5) та (4.6) підпростір керованих станів.

Оскільки у моделі (4.6) керованою є змінна *z1(t)*, а некерованою – змінна стану z<sub>2</sub>(t), то підпростір керованості визначається власним вектором *u1=[4/71]<sup>T</sup>* матриці *А*, з яким співпадають вісь *z<sup>1</sup>* і вектори *B=7u1*, та *АВ= -5В = -35u1*, котрі є складовими матриці керованості *G = [B AB]* (рис. 4.2). **Приклад 4.** Для моделей (4.5) і (4.6) визначити область досяжності.

З розглянутого у прикладі 2 видно, що ці моделі є частково керованими. Тому для побудови області досяжності змінних стану вказаних моделей через точку *(х10, х20)* площини *(х1, х2)* проводимо пряму лінію паралельно власному векторові *u1=[4/7 1]<sup>T</sup>* матриці *А*, що визначає підпростір керованості (рис. 4.3).

Частина площини між цією лінією і віссю *z1*, котра співпадає з власним вектором *u1*, є областю досяжноті систем (4.5) та (4.6). Останнє означає: які б зміни не відбувалися з сигнальним впливом *u(t)*, зоображуючі точки *(х1, х2)* та *(z1, z2)* системи змінних стану еквівалентних моделей (4.5) і (4.6) ніколи не вийдуть за межі побудованої полоси (області досяжності).

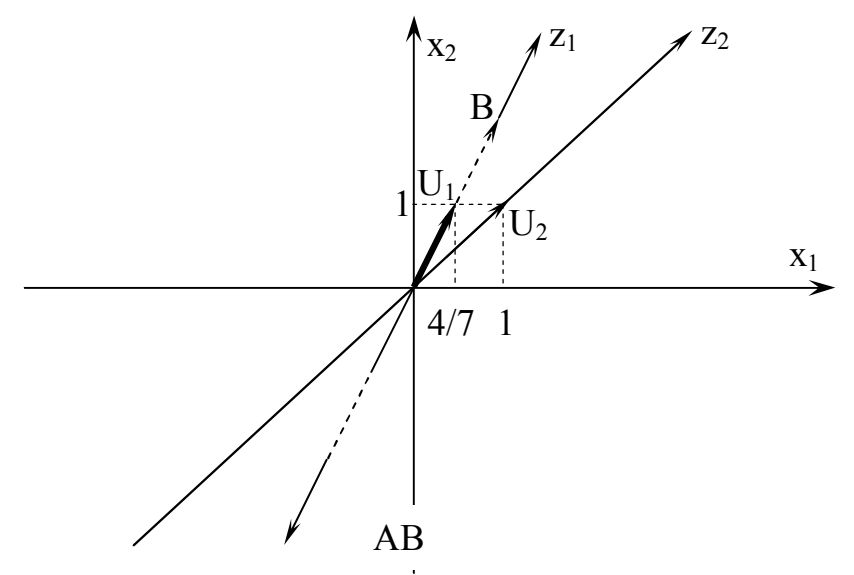

Рис. 4.2. Підпростір керованих станів моделей (4.5) та (4.6).

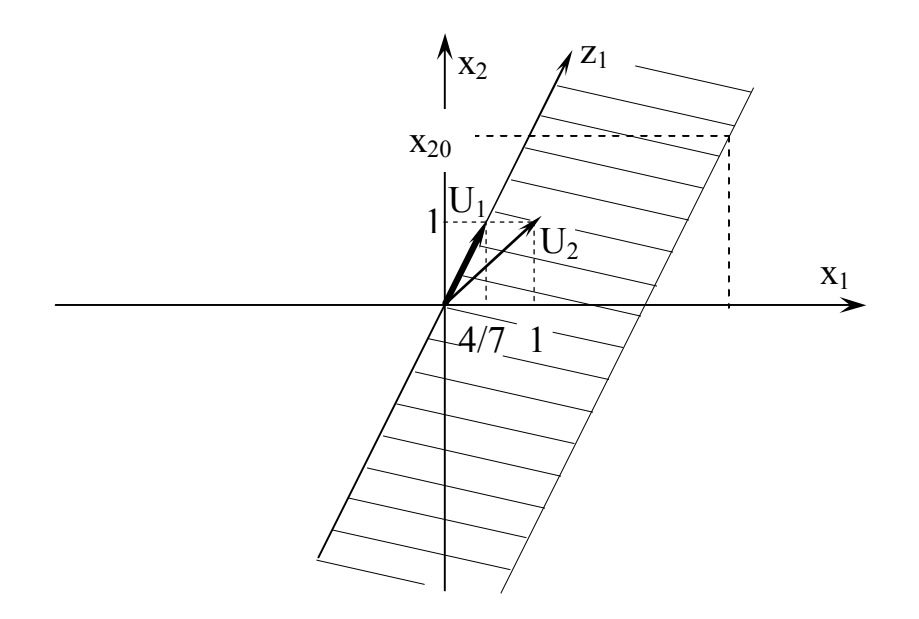

Рис. 4.3. Область досяжності системи

Зауваження: У випадку повної керованості моделі системи другого порядку областю досяжності є уся площина *(х1, х2)*.

**Приклад 5.** Для моделі (4.5) побудувати канонічну форму керованості.

В результаті розгляду прикладу 2 було встановлено, Що ранг матриці керованості цієї моделі дорівнює одиниці в той час, коли її порядок дорівнює двом. Тобто модель (4.5) є частково керованою.

Тому для побудови канонічної форми керованості скористаємося перетворенням *x(t)=Tz(t)* з матрицею *T=[T1;T2]*, сформованою у такий спосіб. В якості вектора *Т<sup>1</sup>* візьмемо вектор В, який є першим стовпцем матриці керованості *G*. Що ж стосується вектора *Т2*, то його виберемо довільно, але так, щоб  $detT \neq 0$ .

Нехай

$$
T = \begin{bmatrix} T_1 & T_2 \end{bmatrix} = \begin{bmatrix} 4 & 1 \\ 7 & 2 \end{bmatrix} \quad \text{i} \quad \det T = I, \quad \text{a} \qquad T^{-1} = \begin{bmatrix} 2 & -1 \\ -7 & 4 \end{bmatrix}.
$$

Канонічна форма керованості для моделі (4.5), враховуючи вищесказане, буде мати вигляд:

$$
\frac{dz(t)}{dt} = T^{-1}ATz(t) + T^{-1}Bu(t), \qquad z(0) = T^{-1}x_o.
$$
  
 
$$
y(t) = CTz(t),
$$

де

$$
T^{-1}AT = \begin{bmatrix} 2 & -1 \\ -7 & 4 \end{bmatrix} \begin{bmatrix} 2 & -4 \\ 7 & -9 \end{bmatrix} \begin{bmatrix} 4 & 1 \\ 7 & 2 \end{bmatrix} = \begin{bmatrix} -5 & -1 \\ 0 & -2 \end{bmatrix}, \quad T^{-}B = \begin{bmatrix} 2 & -1 \\ -7 & 4 \end{bmatrix} \begin{bmatrix} 4 \\ 7 \end{bmatrix} = \begin{bmatrix} 1 \\ 0 \end{bmatrix}
$$

$$
CT = \begin{bmatrix} 1 & 2 \begin{bmatrix} 4 & 1 \\ 7 & 2 \end{bmatrix} = \begin{bmatrix} 185 \\ 185 \end{bmatrix}, \quad z(0) = \begin{bmatrix} 2 & -1 \\ -7 & 4 \end{bmatrix} \begin{bmatrix} x_{10} \\ x_{20} \end{bmatrix} = \begin{bmatrix} 2x_{10} - x_{20} \\ -7x_{10} + 4x_{20} \end{bmatrix}.
$$

,

Після цього запишемо канонічну форму керованості у скалярному вигляді:

$$
\begin{cases}\n\frac{dz_1(t)}{dt} = -5z_1(t) - z_2(t) + u(t), & z_1(0) = 2x_{10} - x_{20} \\
\frac{dz_2(t)}{dt} = -2z_2(t), & z_2(0) = -7x_{10} + 4x_{20}\n\end{cases}
$$

### *5. СПОСТЕРЕЖУВАНІСТЬ ТА ВІДТВОРЮВАНІСТЬ СИСТЕМ УПРАВЛІННЯ*

Спостережуваністю системи називається така її властивість, яка полягає в тому, що шляхом спостереження (виміру) на обмеженому відрізку часу *Т* за вихідними величинами *y(t)* при заданих вхідних впливах *u(t)* можна визначити всі координати початкового стану системи  $\mathit{x}(t_{\scriptscriptstyle 0})$ .

У цьому випадку система буде повністю спостережуваною. Система буде частково спостережуваною, якщо в результаті обробки інформації відносно вихідної величини визначаються не всі координати початкового стану системи.

Якщо ж вихідний сигнал системи не містить ніякої інформації про змінні стану, то система буде не спостережуваною.

Спостережуваність означає, що є можливість оцінити  $x(t_0)$  за майбутніми значеннями вхідних і вихідних змінних. В задачах управління і фільтрації, проте, є тільки значення вхідних *u(t)* та вихідних *y(t)* змінних при  $t_{0} - T \leq t \leq t_{0}$ . Тому в останньому випадку більш доцільно розглядати таку властивість змінних стану, як відтворюваність, яка ставить задачу визначення стану  $x(t_0)$  за минулими спостереженнями  $u(t)$  та  $y(t)$ .

*Критерії спостережуваності і відтворюваності Калмана* Система *n*-го порядку, що описується рівняннями

$$
dx(t)/dt = Ax(t) + Bu(t), \quad x(t_0) = x_0,
$$

$$
y(t) = Cx(t) + Du(t)
$$
\n(5.1)

є повністю спостережуваною, коли ранг *матриці спостережуваності*

$$
H = [C^T : A^T C^T : (A^T)^2 C^T : \dots : (A^T)^{n-1} C^T]
$$
\n(5.2)

дорівнює *n*.

У тому випадку, якщо є єдина вимірювана вихідна величина *u(t)*, матриця *С* складається з одного рядка. При цьому матриця *Н* є квадратною і система (5.1) буде повністю спостережуваною при умові, що det $H \neq 0$ .

В свою чергу*, матриця відтворюваності* для системи (5.1) має вигляд:

$$
Q = \begin{bmatrix} C \\ CA \\ CA^2 \\ \vdots \\ CA^{n-1} \end{bmatrix}
$$
 (5.3)

Неважко з'ясувати, що для системи (5.1) зі сталими параметрами спостережуваності витікає повна відтворюваність змінних стану і навпаки, оскільки  $Q = H^T$  *i rang* $Q = rangH$ .

*Критерій спостережуваності і відтворюваності Гільберта* Система *n*-го порядку, яка описується рівняннями

$$
\frac{dx(t)}{dt} = A\mathbf{x}(t) + B\mathbf{u}(t), \quad \mathbf{x}(t_0) = \mathbf{x}_0,
$$
  
\n
$$
\mathbf{y}(t) = C\mathbf{x}(t) + D\mathbf{u}(t)
$$
\n(5.4)

з діагональною матрицею A, що стоїть при змінних стану  $x_i(t)$   $i = 1, n \in$ повністю спостережуваною і відтворюваною, коли матриця спостереження (вимірювання) *С* не має нульових стовпців.

**Підпростір спостережуваних (відтворюваних) станів**

Підпростір, який є породженим стовпцями матриці спостережуваності *Н*, або, що те ж саме, рядками матриці відтворюваності *Q* називається підпростіром спостережуваності (відтворюваності).

Якщо для системи *n*-го порядку (5.1) *rangH=rangQ=r*, то підпростір спостережуваних (відтворюваних) станів має вимірність r.

### **Канонічна форма спостережуваності**

Якщо ранг матриці спостережуваності системи (5.1) дорівнює  $l(l \leq n)$ , то сформуємо матрицю перетворення  $z(t) = Vx(t)$  у вигляді:

$$
V = \begin{bmatrix} V_1 \\ V_2 \end{bmatrix},
$$

де вектор-рядки матриці *V*<sup>1</sup> утворюють базис *l*-вимірного підпростору спостережуваності (зокрема, їми можуть бути *l* лінійно незалежних рядків матриці *Q*). Вектор-рядки *V*<sub>1</sub> разом з вектор-рядками матриці *V*<sub>2</sub> утворюють базис *n*- вимірного простору.

Тоді система (5.1) в нових змінних стану приймає вигляд так званої *канонічної форми спостережуваності*:

$$
\frac{d}{dt} \begin{bmatrix} z_1(t) \\ z_2(t) \end{bmatrix} = \begin{bmatrix} A_{11} & 0 \\ A_{21} & A_{22} \end{bmatrix} \begin{bmatrix} z_1(t) \\ z_2(t) \end{bmatrix} + \begin{bmatrix} B_1 \\ B_2 \end{bmatrix} u(t), \quad \begin{bmatrix} z_1(0) \\ z_2(0) \end{bmatrix} = Vx_0
$$
  

$$
y(t) = \begin{bmatrix} C_1 & 0 \end{bmatrix} \begin{bmatrix} z_1(t) \\ z_2(t) \end{bmatrix} + Du(t).
$$

 $(5.5)$ 

де  $z_1(t)$  - *l* - вимірний вектор спостережуваних (відтворюваних), а  $z_2(t)$  - $(n-l)$ - вимірний вектор не спостережуваних (невідтворюваних) змінних стану.

#### Приклади розв'язування задач

Приклад 1. Для моделі обекта управління, яка має матрицю при змінних стану  $x_1(t)$  та  $x_2(t)$  з дійсним спектром  $\{\lambda_1, \lambda_2, \}$ :

$$
\begin{cases}\n\frac{dx_1(t)}{dt} = -x_1(t) - x_2(t) + 3u(t); \\
\frac{dx_2(t)}{dt} = 2x_1(t) - 4x_2(t) + 2u(t) \\
y(t) = 4x_1(t) - 2x_2(t)\n\end{cases}
$$
\n(5.6)

необхідно отримати її канонічну форму з діагональною матрицею і побудувати для останньої структури схему.

3 метою побудови кононічної моделі задану систему (5.6) представимо у векторно-матричній фориі (5.1), де

$$
x(t) = \begin{bmatrix} x_1(t) \\ x_2(t) \end{bmatrix}, \quad A = \begin{bmatrix} -1 & -1 \\ 2 & -4 \end{bmatrix}, \quad B = \begin{bmatrix} 3 \\ 2 \end{bmatrix}, \quad C = \begin{bmatrix} 4 & -2 \end{bmatrix}, \quad D = \begin{bmatrix} 0 \end{bmatrix}, \quad x_0 = \begin{bmatrix} x_{10} \\ x_{20} \end{bmatrix};
$$

Тепер за допомогою підстановки  $x(t) = Rz(t)$ , котра використовує модельну матрицю  $R = [U_1; U_2]$ , де  $U_1 = [1;1]^T$ ; та  $U_2 = [1;2]^T$ -власні вектори матриці А заданої системи, перейдемо від змінних стану  $x_1(t)$  та  $x_2(t)$  до змінних стану  $z_1(t)$  та  $z_2(t)$ .

Отримаємо:

$$
\frac{dz(t)}{dt} = Az(t) + \ddot{B}u(t); z(0) = z_0;
$$
  
\n
$$
y(t) = \ddot{c}z(t) + Du(t);
$$
\n(5.7)

де

$$
A = \begin{bmatrix} -2;0 \\ 0;-3 \end{bmatrix}; \quad \bar{B} = \begin{bmatrix} 4 \\ -1 \end{bmatrix}; \quad \bar{C}[2;0]; \quad z_0 = \begin{bmatrix} z_{10} \\ z_{20} \end{bmatrix} = \begin{bmatrix} 2x_{10} - x_{20} \\ x_{20} - x_{10} \end{bmatrix};
$$

Для побудови структурної схеми канонічної моделі (5.7) представимо останню у скалярному вигляді:

$$
\begin{cases}\n\frac{dz_1(t)}{dt} = -2z_1(t) + 4u(t;); z_1(0) = z_{10}; \\
\frac{dz_2(t)}{dt} = -3z_2 - u(t); z_2(0) = z_{20}; \\
y(t) = 2z_1(t)\n\end{cases}
$$

Структурна схема цієї моделі представлена на рис.5.1.

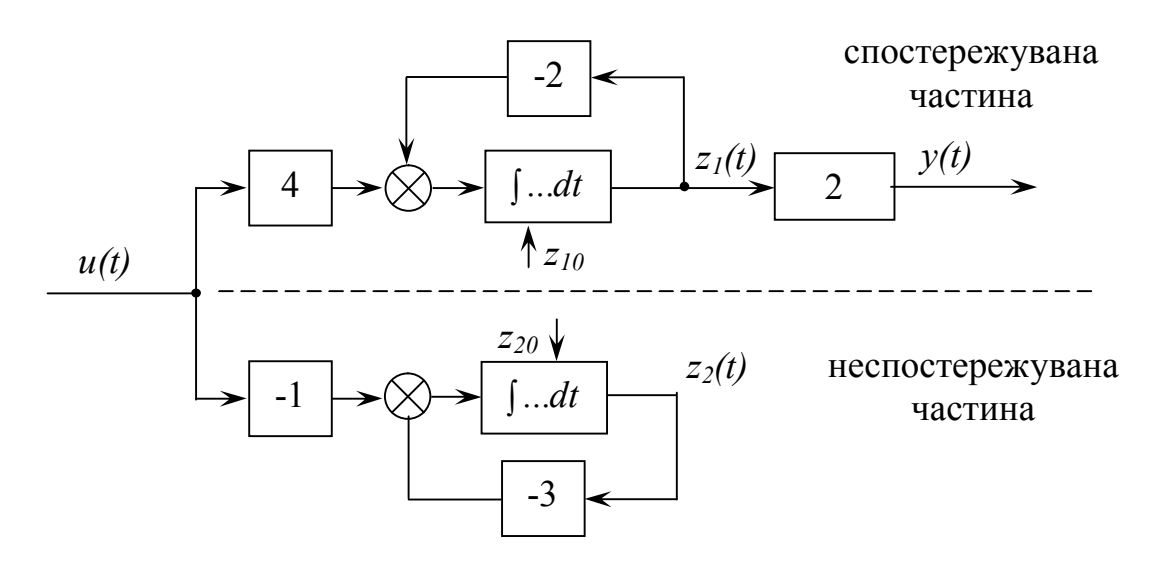

Рис.5.1- Структурна схема канонічної моделі.

### **Приклад 2.**

Дослідити моделі (5.6) і(5.8), розглянуті у попередньому прикладі, з метою визначення міри їхньої керованості за допомогою критеріїв Калмана та Гільберта.

Визначемо ранг матриці спостережуваності:

$$
H = \left[C^T : A^T C^T\right] = \begin{bmatrix} 4: & -8 \\ -2: & 4 \end{bmatrix};
$$

Оскільки *detH*=16-16 = 0, тому *rangH*=1<2=*n*. На основі цього робимо висновок: система (5.6) є частково керованою.

Зауважимо, що матрицею Н можна записати у такий спосіб:

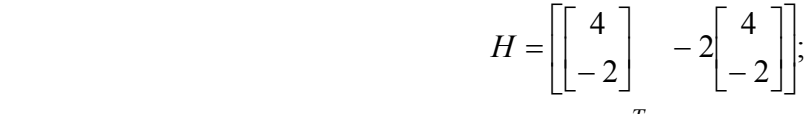

Власне число  $\lambda_1 = -2$  матриці  $A^T$ , яке тут задіяне, є *полюсом спостережуваності* моделі (5.6). Вектор  $[4,-2]^T$  є власним вектором матриці  $A^T$ 

У свою чергу, канонічна модель (5.8), яка є еквівалентною моделі (5.6), має діагональну матрицю  $A = diag\{-2, -3\}$  при змінних стану  $z_1(t)$  та  $z_2(t)$ . .<br>=

При цьому матриця котра відповідає за формування реакції системи y(t) , є матрицею з одним нульовим стовпцем.

Тому, відповідно до критерію Гільберта, система (5.6) є частково спостережуваною. Тобто, властивість спостережуваності (повної або

часткової) модель системи зберігає при переході від одного базису  $(x1(t),x2(t))$  до іншого  $(z_1(t);z_2(t))$ ;

#### Приклад 3.

Побудувати для моделей (5.6) та (5.8) підпростір спостережуваності.

Оскільки у моделі (5.8) спостережуваної змінною є змінна  $z_1(t)$ , TO підпростір спостережуваності визначається власним вектором  $W = [2, -1]^T$ матриці  $A^T$ , з яким співпадають вектори  $C^T = 2W$  та  $A^T C^T = -2C^T = -4W$ , котрі є складовими матриці спостережуваності  $H = [C^T : A^T C^T]$  (рис. 5.2.).

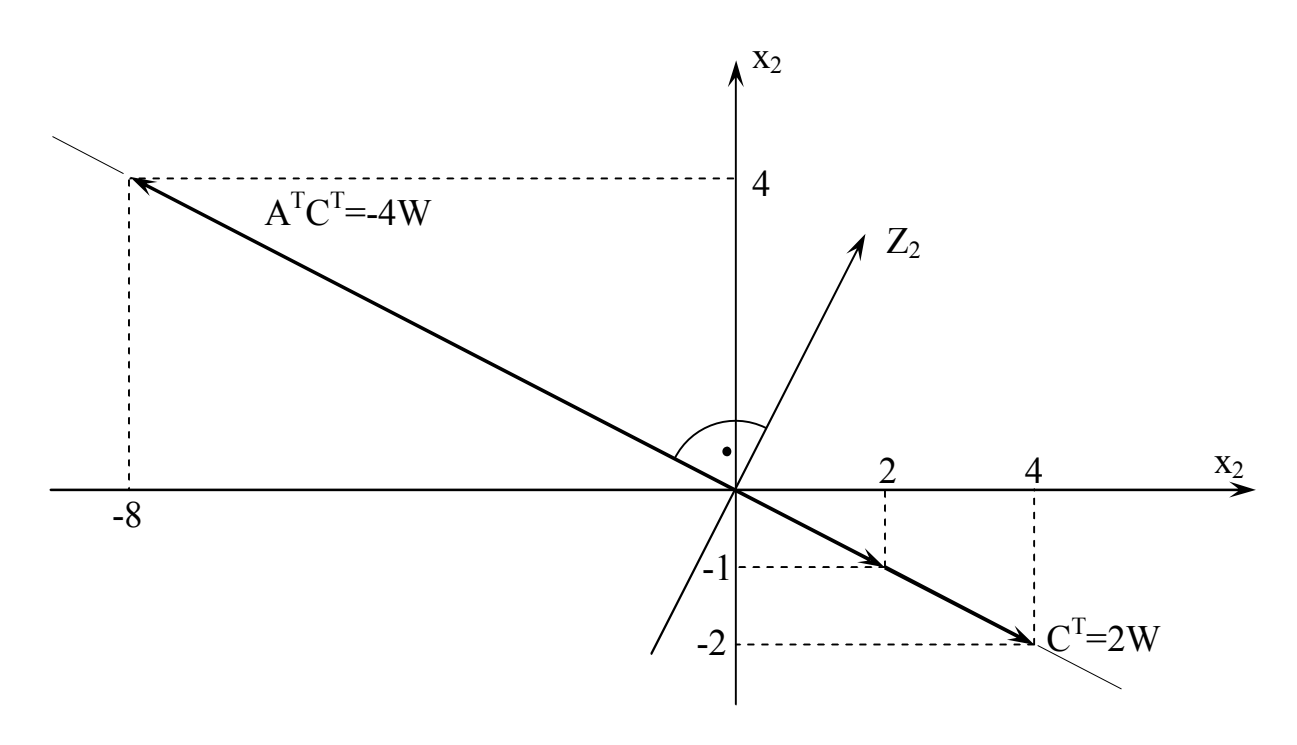

Рис. 5.2. Підпростір спостережуваності моделей (5.6) і (5.8) Приклад 4.

Для моделі (5.6) побудувати кононічну форму спостережуваності.

В результаті розгляду прикладу 2 було вставлено, що ранг матриці спостережуваності цієї моделі дорівнює двом. Тобто вона є частково спостережуваною. Тому для побудови канонічної форми спостережуваності скористаємося перетворенням  $z(t) = Vx(t)$  з матрицею:

$$
V = \begin{bmatrix} V_1 \\ \ddot{V}_2 \end{bmatrix}
$$

сформованою у такий спосіб.

В якості вектора  $V_I$  візьмемо вектор  $C$ , який є першим рядком матриці відтворюваності  $\ddot{Q} = H^T$ . Що ж стосується вектора  $V_2$ , то його веберемо довільно, але так, щоб  $detV \neq 0$ .

$$
V = \begin{bmatrix} V_1 \\ \ddot{V}_2 \end{bmatrix} = \begin{bmatrix} 4 & -2 \\ 1 & 2 \end{bmatrix}; \quad \det V = 10; \quad V^{-1} = \begin{bmatrix} 2/10 & 2/10 \\ -1/10 & 4/10 \end{bmatrix}.
$$

Канонічна форма спостережуваності для моделі (5.6), враховуючи вище сказане, має вигляд:

$$
\frac{dz(t)}{dt} = VAV^{-1}z(t) + VBu(t); z(0) = Vx_0,
$$
  
\n
$$
y(t) = CV^{-1}z(t),
$$

де

$$
VAV^{-1} = \begin{bmatrix} -2.0 \\ 1.5; -3 \end{bmatrix}; \quad VB = \begin{bmatrix} 8 \\ 7 \end{bmatrix}; \quad CV^{-1} = [1; 0]; \quad z(0) = \begin{bmatrix} 4x_{10} - 2x_{20} \\ x_{10} + 2x_{20} \end{bmatrix}
$$

Тепер запишемо канонічну форму спостережуваності у скалярному вигляді:

$$
\begin{cases}\n\frac{dz_1(t)}{dt} = -2z_1(t) + 8u(t), \n\frac{dz_2(t)}{dt} = 1,5z_1(t) - 3z_2(t) + 7u(t), \ny(t) = z_1(t), \n\end{cases}
$$
\n
$$
\begin{cases}\nz_1(0) = 4x_{10} - 2x_{20}, \nz_2(0) = x_{10} + 2x_{20}, \n\end{cases}
$$

# ЗАВДАННЯ ДЛЯ КОНТРОЛЬНОЇ РОБОТИ

# Завдання №1.

Виконати лінеаризацію наведених нижче систем в околі їх точок рівноваги.

1) 
$$
\begin{cases}\n\dot{x}_1 = x_1 + 4x_2 + e^{x_1} - 1, \\
\dot{x}_2 = -x_2 - x_2 e^{x_1};\n\end{cases}
$$
\n2) 
$$
\begin{cases}\n\dot{x}_1 = x_1 + x_2 - x_1^3, \\
\dot{x}_2 = -x_1 - x_2 - x_2^2;\n\end{cases}
$$
\n3) 
$$
\begin{cases}\n\dot{x}_1 = 2x_1 - x_1^2, \\
\dot{x}_2 = -x_2 - x_1x_2;\n\end{cases}
$$
\n4) 
$$
\begin{cases}\n\dot{x}_1 = x_1 - x_1 \cdot x_2, \\
\dot{x}_2 = -x_2 + x_1 \cdot x_2;\n\end{cases}
$$
\n5) 
$$
\begin{cases}\n\dot{x}_1 = x_1 \cdot x_2, \\
\dot{x}_2 = \ln x_1, x_1 > 0;\n\end{cases}
$$
\n6) 
$$
\begin{cases}\n\dot{x}_1 = 4x_1(x_2 - 1), \\
\dot{x}_2 = x_2(x_1 + x_1^2);\n\end{cases}
$$
\n7) 
$$
\begin{cases}\n\dot{x}_1 = x_1^2 + \sin x_2 - 1, \\
\dot{x}_2 = \sin x_1 + 2, \\
\dot{x}_2 = -x_1^2 - x_2^2;\n\end{cases}
$$
\n8) 
$$
\begin{cases}\n\dot{x}_1 = x_1^2 + e^{x_1}, \\
\dot{x}_2 = x_2(1 + x_2);\n\end{cases}
$$
\n9) 
$$
\begin{cases}\n\dot{x}_1 = x_2^2 - 3x_1 + 2, \\
\dot{x}_2 = -x_1^2 - x_2^2;\n\end{cases}
$$
\n10) 
$$
\begin{cases}\n\dot{x}_1 = x_2, \\
\dot{x}_2 = -x_1 + x_1^3;\n\end{cases}
$$
\n11) 
$$
\begin{cases}\n\dot{x}_1 = \sin(x_1 + x_2), \\
\dot{x}_2 = x_2;\n\end{cases}
$$
\n12) 
$$
\begin{cases}\n\dot{x}_1 = x_1 - x_2 - e^{x_1}, \\
\dot{x}_2 = x_1 - x_2 - 1;\n\end{cases}
$$
\n13) 
$$
\begin{cases}\n\dot{x}_1 = -\sin x_1 + x_2
$$

17) 
$$
\begin{cases} \n\dot{x}_1 = \sin x_1, \\ \n\dot{x}_2 = -\sin x_2; \n\end{cases}
$$
 18) 
$$
\begin{cases} \nx_1 = (2 - x_1 - 2x_2)x_1, \\ \n\dot{x}_2 = (2 - x_2 - 2x_1)x_2; \n\end{cases}
$$

19) 
$$
\begin{cases} \n\dot{x}_1 = x_1(1 - 2x_2), \\ \n\dot{x}_2 = -x_2(3 - 2x_2); \n\end{cases}
$$
 20) 
$$
\begin{cases} \n\dot{x}_1 = -\sin(x_1 + 2x_2), \\ \n\dot{x}_2 = x_1 + \ln(1 - x_2); \n\end{cases}
$$

21) 
$$
\begin{cases} \n\dot{x}_1 = -2x_1 + x_2 + x_1^3, \\ \n\dot{x}_2 = -x_1 - 2x_2 + 3x_1^5; \n\end{cases}
$$
 22) 
$$
\begin{cases} \n\dot{x}_1 = x_1 - x_2^2 + 7, \\ \n\dot{x}_2 = x_1^2 + x_2^2 - 13; \n\end{cases}
$$

23) 
$$
\begin{cases} \n\dot{x}_1 = \sin x_2, \\ \n\dot{x}_2 = -\sin x_1; \n\end{cases}
$$
 24) 
$$
\begin{cases} \n\dot{x}_1 = x_2, \\ \n\dot{x}_2 = -\sin x_1; \n\end{cases}
$$

25) 
$$
\begin{cases} \n\dot{x}_1 = -x_1 + x_2 - 1, \\ \n\dot{x}_2 = \ln(x_1^2 - x_2); \n\end{cases}
$$
\n26) 
$$
\begin{cases} \n\dot{x}_1 = 1 - x_1 - x_2 + x_1 x_2 \\ \n\dot{x}_2 = x_1 x_2 - 2; \n\end{cases}
$$

27) 
$$
\begin{cases} \n\dot{x}_1 = -x_1 + 1 - \cos x_2, \\ \n\dot{x}_2 = \sin^2 x_1 + 1 - e^{x_2}; \n\end{cases}
$$
\n28) 
$$
\begin{cases} \n\dot{x}_1 = 4 \sin x_1 + \ln(1 + x_2), \\ \n\dot{x}_2 = x_1 + x_2 + x^2 / x_2; \n\end{cases}
$$

29) 
$$
\begin{cases} \n\dot{x}_1 = x_2, \\ \n\dot{x}_2 = -\sin x_1 - x_2; \n\end{cases}
$$
\n30) 
$$
\begin{cases} \n\dot{x}_1 = \sin 2x_1, \\ \n\dot{x}_2 = 3\cos x_2. \n\end{cases}
$$

## Завдання №2.

2.1. Математичні моделі, записані нижче, представити в канонічній формі з діагональною матрицею при змінних стану. Побудувати для обох видів моделей структурні схеми.

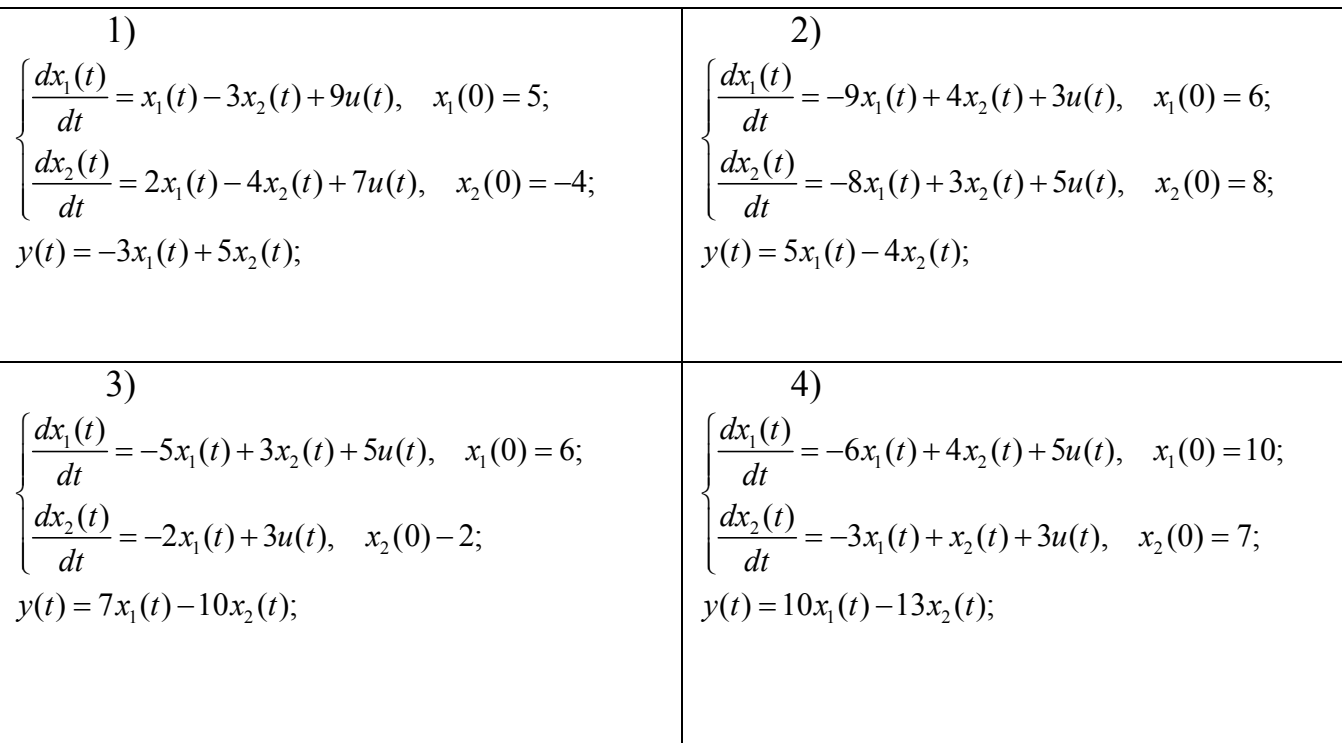

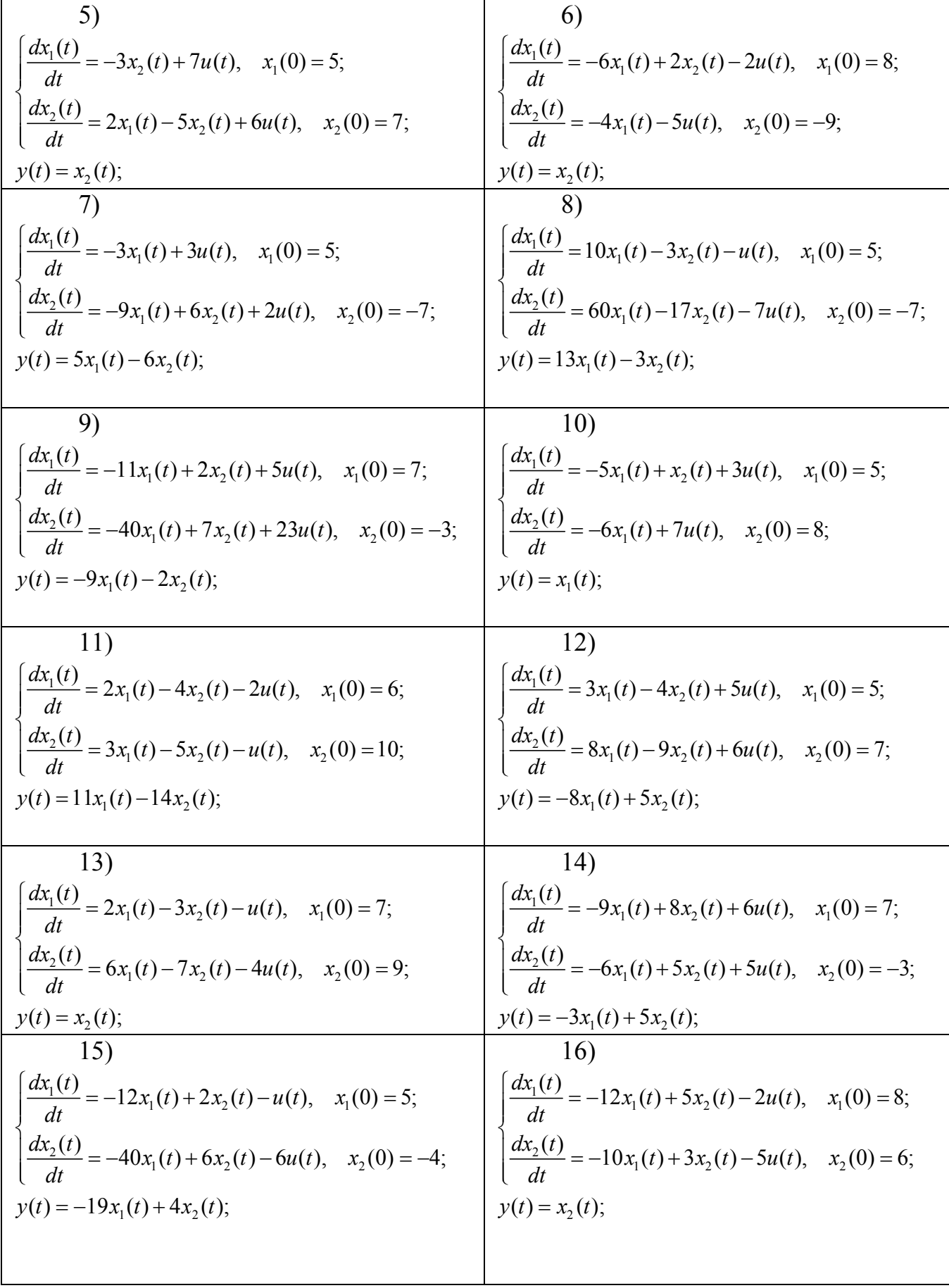

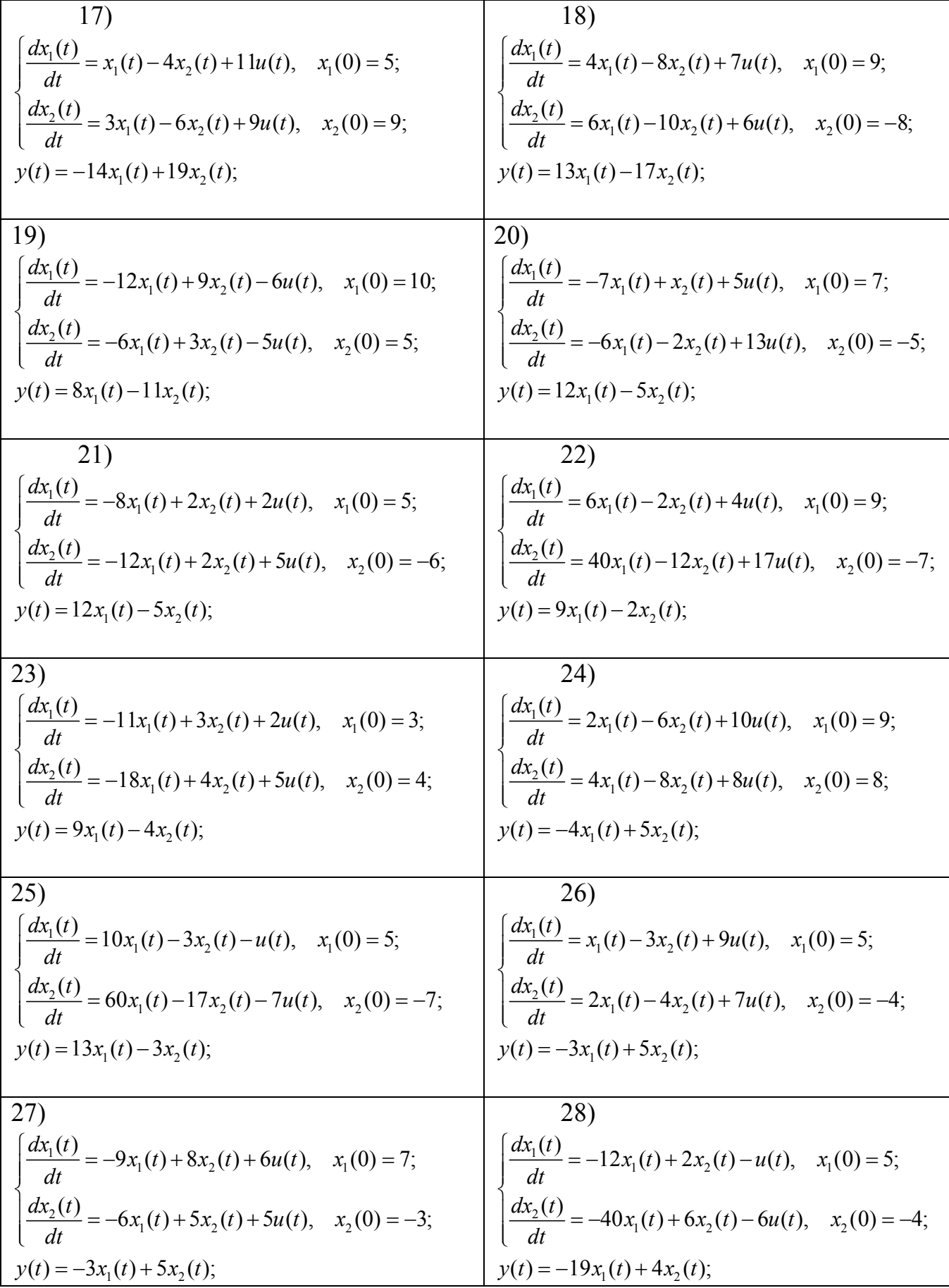

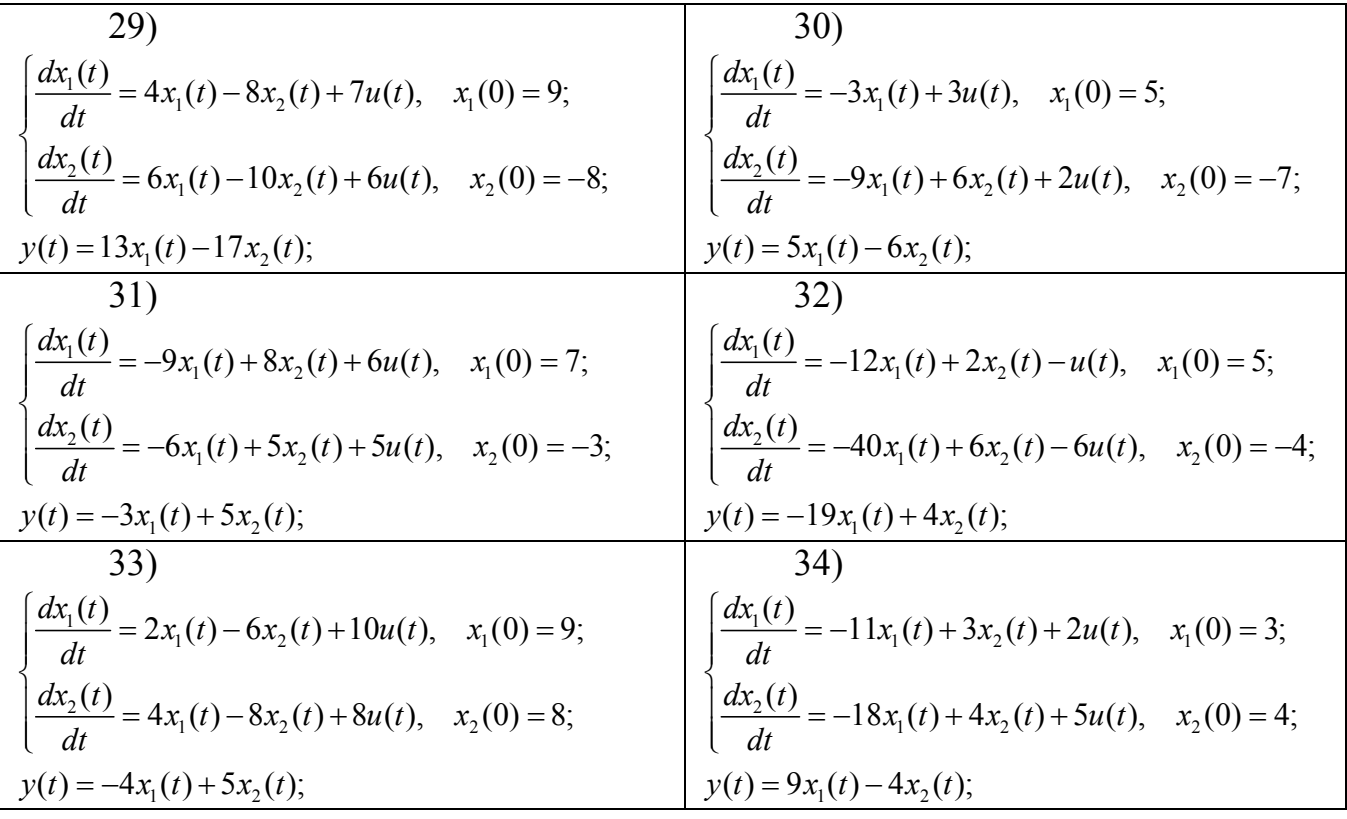

**2.2.** Моделі об'єктів керування, які описуються наступними диференціальними рівняннями, записати у вигляді моделі в змінних стану і побудувати для них структурні схеми.

> 1)  $2y^{(2)}(t) + 3y^{(1)}(t) + 5y(t) = 8u^{(2)}(t) + 7u^{(1)}(t) + 5u(t)$ ,  $2)$   $4y^{(3)}(t) + 5y^{(1)}(t) + 2y(t) = 7u^{(2)}(t) + 5u^{(1)}(t) + u(t)$ , 3)  $5y^{(2)}(t) + 7y(t) = 2u^{(2)}(t) - 6u^{(1)}(t) + 5u(t)$ , 4)  $8y^{(3)}(t) + 6y^{(2)}(t) - 4y^{(1)}(t) = 2u^{(1)}(t) + 3u$ , 5)  $9y^{(2)}(t) + 5y^{(1)}(t) + 8y(t) = 6u^{(2)}(t) - 7u^{(1)}(t) + 9u(t)$ , 6)  $y^{(2)}(t) + 3y^{(1)}(t) + 7y(t) = 5u^{(2)}(t) - 6u^{(1)}(t) + 8u(t)$ ,  $7)$   $2y^{(2)}(t) - 5y^{(1)}(t) + 8y(t) = 6u^{(2)}(t) + 5u^{(1)}(t) + u(t)$ , 8)  $4y^{(3)}(t) + 2y^{(1)}(t) + 3y(t) = 2u^{(2)}(t) + 5u^{(1)}(t) + u(t)$ , 9)  $3y^{(2)}(t) - 4y^{(1)}(t) + 2y(t) = 6u^{(2)}(t) + 4u^{(1)}(t) - 7u(t)$ , 10)  $4y^{(2)}(t) + 5y^{(1)}(t) + 4y(t) = 5u^{(2)}(t) - 7u(t)$ , 11)  $2y^{(2)}(t) - 6y^{(1)}(t) + 2y(t) = -3u^{(2)}(t) + 4u^{(1)}(t) + 7u(t)$ , 12)  $3y^{(3)}(t) + 5y^{(1)}(t) - 8y(t) = 4u^{(2)}(t) + 2u(t)$ , 13)  $8y^{(2)}(t) - 4y^{(1)}(t) + 3y(t) = 6u^{(2)}(t) + 3u^{(1)}(t) + u(t)$ , 14)  $4y^{(2)}(t) + 5y^{(1)}(t) - 3y(t) = 5u^{(2)}(t) + 3u^{(1)}(t) + u(t)$ ,

15) 
$$
5y^{(2)}(t)-3y^{(1)}(t)+4y(t)=2u^{(2)}(t)+4u^{(1)}(t)-u(t),
$$
  
\n16)  $2y^{(3)}(t)+y(t)=7u^{(2)}(t)+6u^{(1)}(t)+2u(t),$   
\n17)  $6y^{(2)}(t)+4y^{(1)}(t)+5y(t)=6u^{(2)}(t)+8u(t),$   
\n18)  $3y^{(3)}(t)+7y^{(2)}(t)-3y^{(1)}(t)+5y(t)=2u^{(1)}(t)+7u(t),$   
\n19)  $2y^{(2)}(t)+5y^{(1)}(t)+8y(t)=7u^{(1)}(t)+5u(t),$   
\n20)  $y^{(2)}(t)+8y^{(1)}(t)7y(t)=2u^{(2)}(t)-7u^{(1)}(t)+3u(t),$   
\n21)  $2y^{(3)}(t)-3y^{(2)}(t)+8y^{(1)}(t)+5y(t)=4u^{(2)}(t)-3u^{(1)}(t)+8u(t),$   
\n22)  $4y^{(2)}(t)+8y^{(1)}(t)+12y(t)=3u^{(2)}(t)+5u(t),$   
\n23)  $3y^{(2)}(t)+7y^{(1)}(t)-5y(t)=8u^{(1)}(t)-9u(t),$   
\n24)  $2y^{(2)}(t)+2y^{(1)}(t)+7y(t)=4u^{(2)}(t)+u(t),$   
\n25)  $7y^{(3)}(t)+2y^{(2)}(t)+7y(t)=4u^{(2)}(t)+u(t),$   
\n26)  $4y^{(2)}(t)-6y^{(1)}(t)-5y(t)=u^{(2)}(t)+3u^{(1)}(t)-u(t),$   
\n27)  $5y^{(2)}(t)+7y(t)=2u^{(2)}(t)-3u(t),$   
\n28)  $6y^{(3)}(t)-4y^{(2)}(t)+3y^{(1)}(t)+2y(t)=u^{(1)}(t)+3u(t),$   
\n29)  $7y^{(2)}(t)+5y^{(1)}(t)+5y(t)=5u^{(1)}(t)+6u(t),$   
\n30)  $8y^{(2)}(t$ 

#### Завдання №3.

3.1. Дана свободная динамическая система, которая описывается дифференциальными уравнениями. Сделать вывод относительно стойкости этой системы.

3.2. С помощью метода Ляпунова сделать вывод относительно стойкости системы.

3.3. С помощью критерия Зубова сделать вывод относительно стойкости системы.

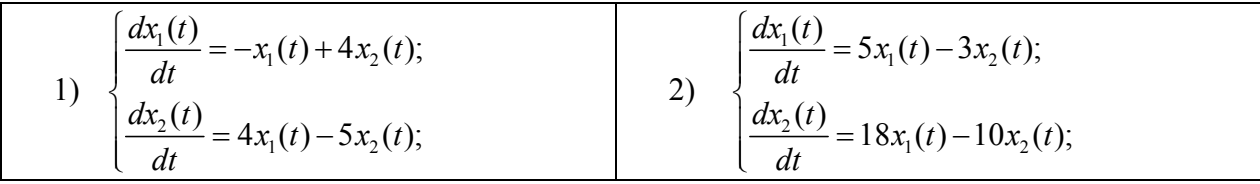

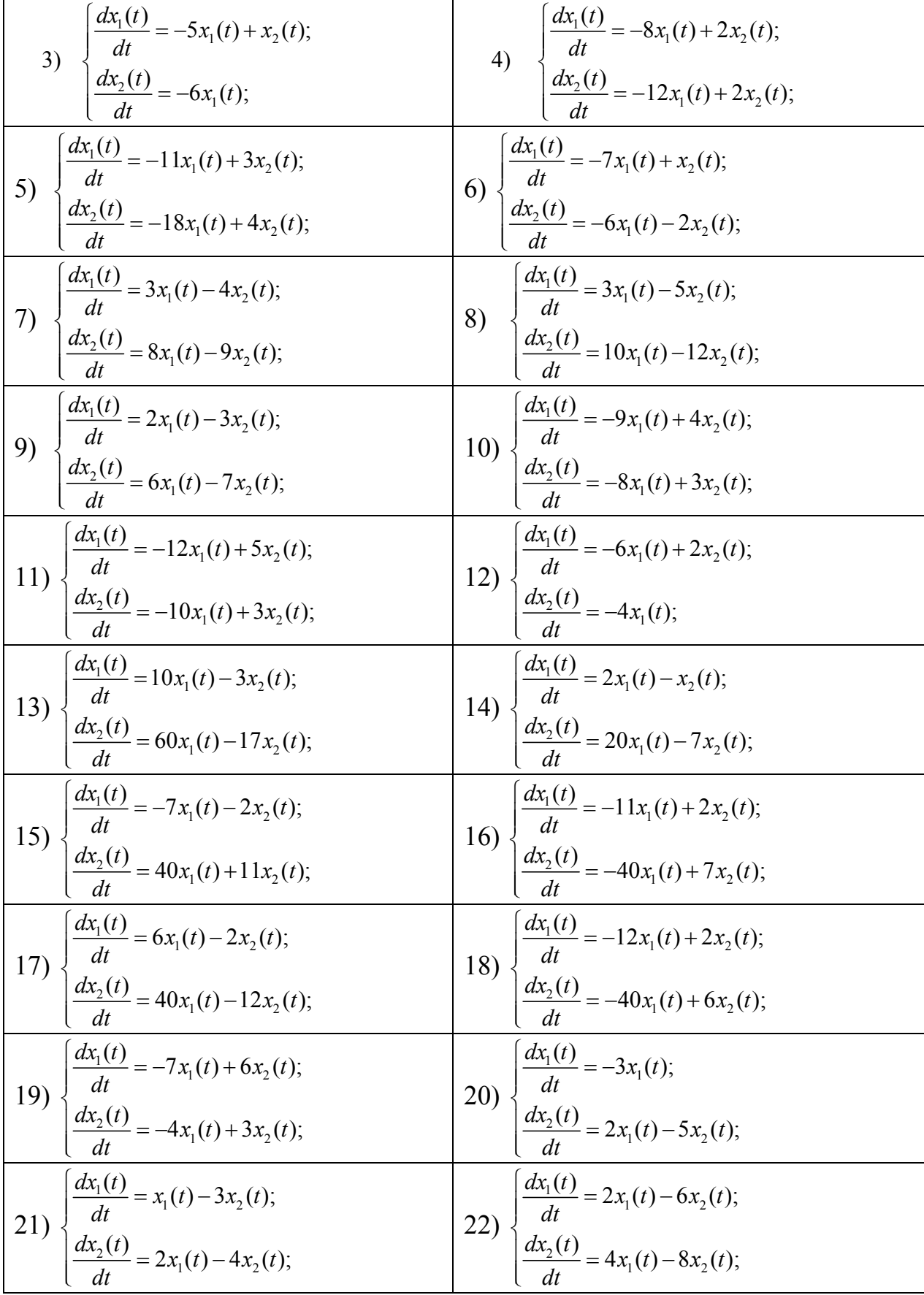

| $\frac{dx_1(t)}{dt} = -5x_1(t) + 3x_2(t);$<br>23)<br>$\frac{dx_2(t)}{dt} = -2x_1(t);$ | $\int \frac{dx_1(t)}{dt} = -12x_1(t) + 9x_2(t);$<br>$\frac{dx_2(t)}{dt} = -6x_1(t) + 3x_2(t);$<br>24)          |
|---------------------------------------------------------------------------------------|----------------------------------------------------------------------------------------------------|
| $\frac{dx_1(t)}{dt} = -9x_1(t) + 8x_2(t);$                                            | $\frac{dx_1(t)}{dt} = x_1(t) - 4x_2(t);$                                                                       |
| $25)$ .                                                                               | 26)                                                                                                    |
| $\frac{dx_2(t)}{dt} = -6x_1(t) + 5x_2(t);$                                            | $\frac{dx_2(t)}{dt} = 3x_1(t) - 6x_2(t);$                                                                      |
| $\frac{dx_1(t)}{dt} = 4x_1(t) - 8x_2(t);$                                             | $\frac{dx_1(t)}{dt} = 2x_1(t) - 4x_2(t);$                                                                      |
| 27)                                                                                   | 28)                                                                                                    |
| $\frac{dx_2(t)}{dt} = 6x_1(t) - 10x_2(t);$                                            | $\frac{dx_2(t)}{dt} = 3x_1(t) - 5x_2(t);$                                                                      |
| $\frac{dx_1(t)}{dt} = -6x_1(t) + 4x_2(t);$                                            | $\frac{dx_1(t)}{dt} = -3x_1(t);$                                                                               |
| 29)                                                                                   | 30)                                                                                                    |
| $\frac{dx_2(t)}{dt} = -3x_1(t) + x_2(t);$                                             | $\frac{dx_2(t)}{dt} = -9x_1(t) + 6x_2(t);$                                                                     |
| $\frac{dx_1(t)}{dt} = -9x_1(t) + 4x_2(t);$                                            | $\frac{dx_1(t)}{dt} = 2x_1(t) - 4x_2(t);$                                                                      |
| 31)                                                                                   | 32)                                                                                                    |
| $\frac{dx_2(t)}{t} = -8x_1(t) + 3x_2(t);$                                             | $\frac{dx_2(t)}{t} = 3x_1(t) - 5x_2(t);$                                                                       |
| $\int \frac{dx_1(t)}{dt} = -6x_1(t) + 2x_2(t);$<br>$\frac{dx_2(t)}{dt} = -4x_1(t);$   | $\begin{cases} \frac{dx_1(t)}{dt} = -x_1(t) + 4x_2(t); \\ \frac{dx_2(t)}{dt} = 4x_1(t) - 5x_2(t); \end{cases}$ |
| 33)                                                                                   | 34)                                                                                                    |

**3.4.** Найти подпространства устойчивого и неустойчивого движений системы.

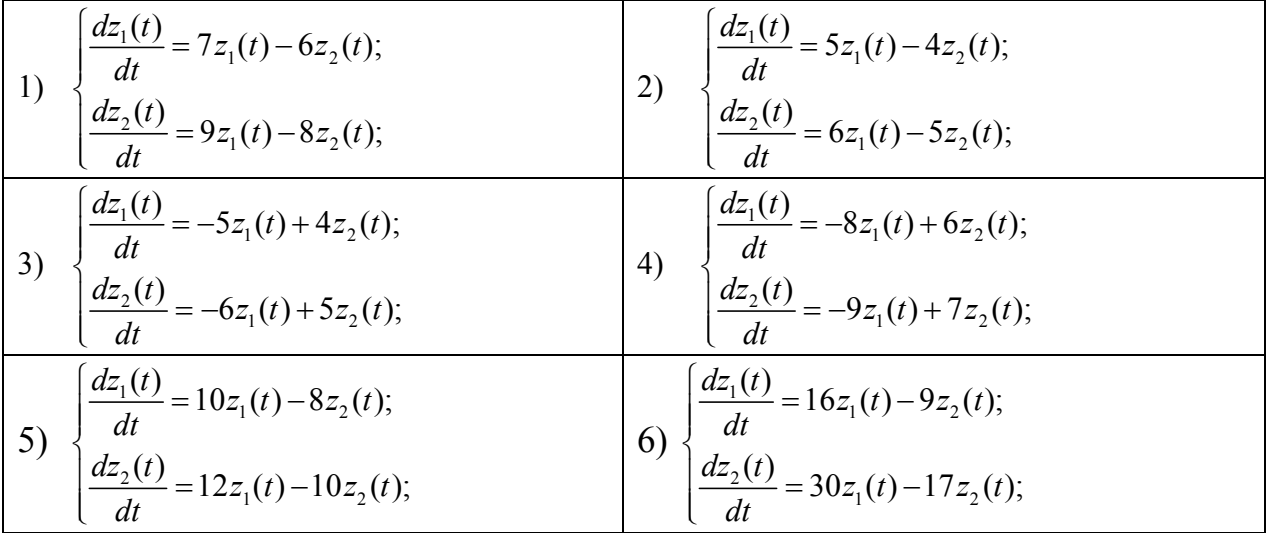

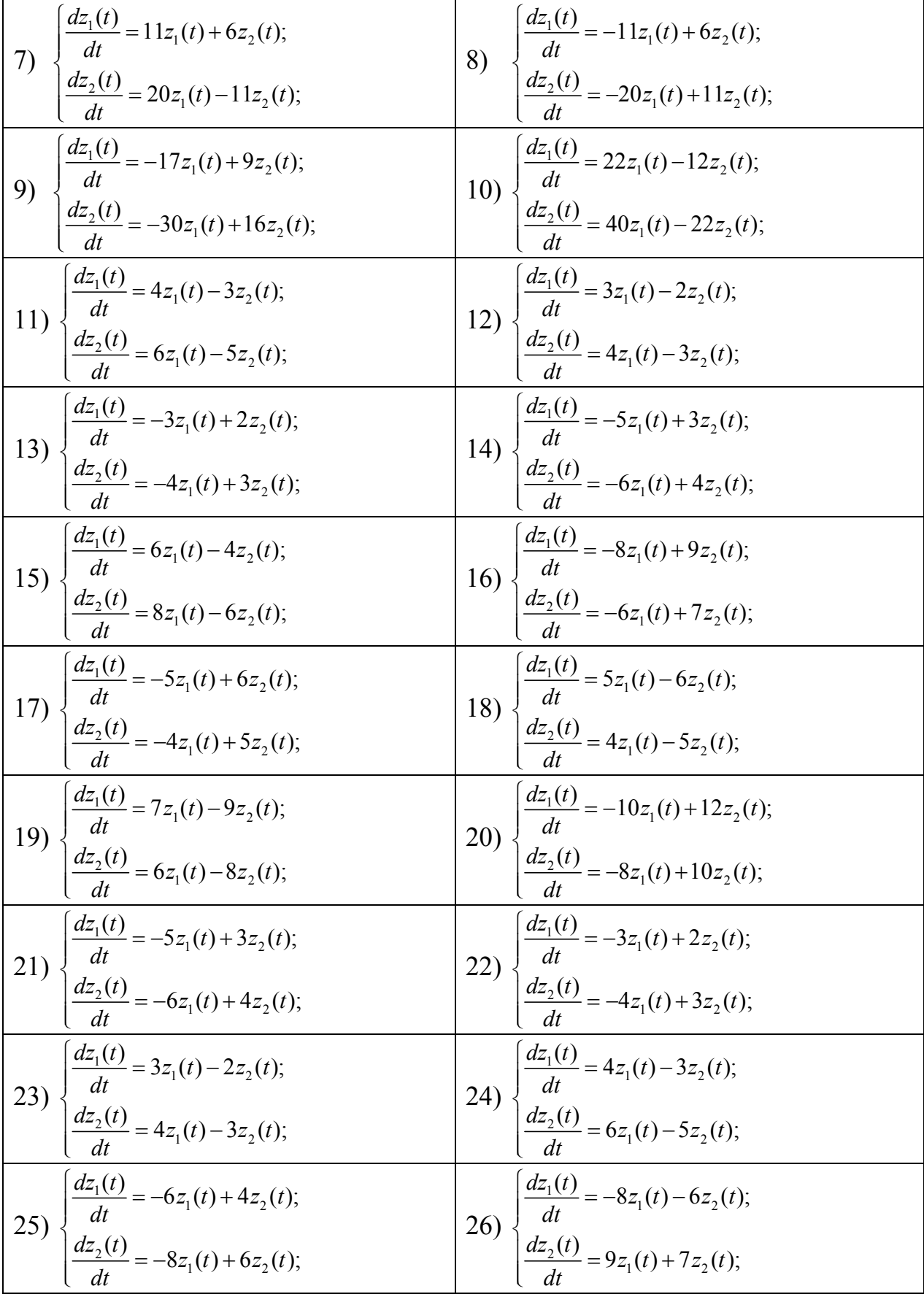

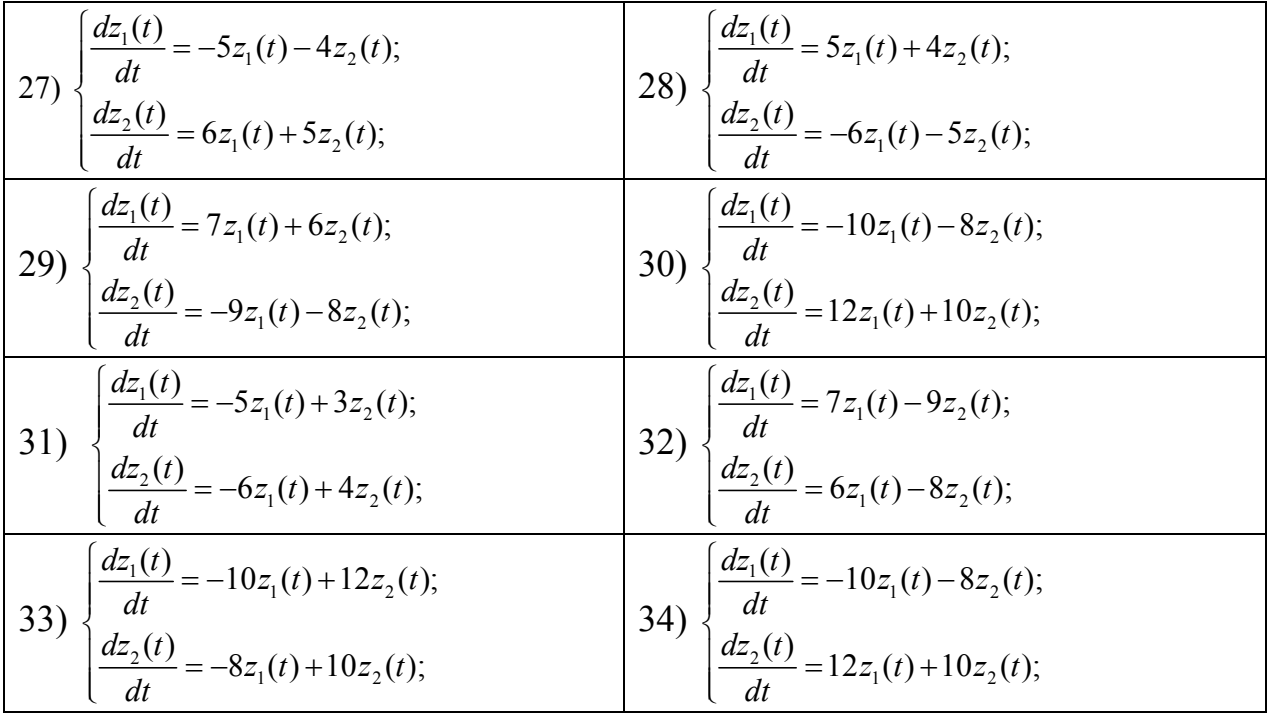

### **Завдання №4.**

**4.1.** Для записаних нижче моделей побудувати канонічні моделі з діагональними матрицями при змінних стану.

**4.2.** Дослідити задані та канонічні моделі з метою визначення міри їхньої керованості за допомогою критеріїв Калмана і Гільберта.

**4.3.** Визначити підпростори керованості та області досяжності змінних стану досліджуваних моделей.

**4.4.** Побудувати канонічні форми керованості для заданих моделей.

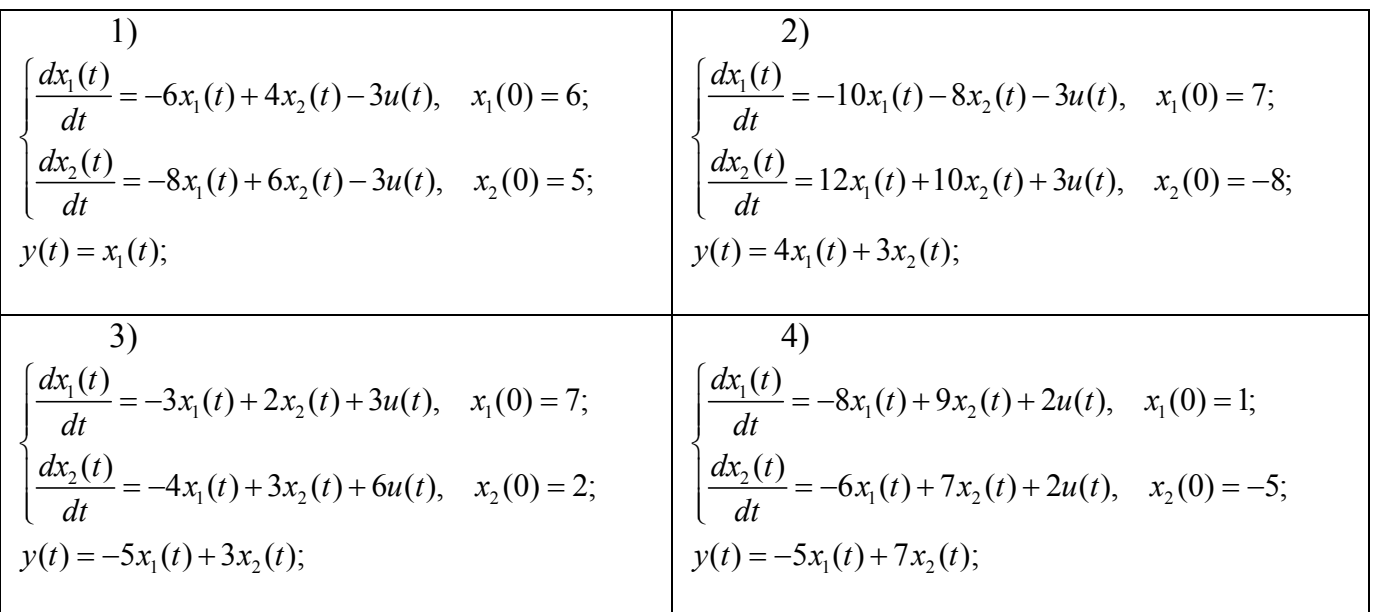

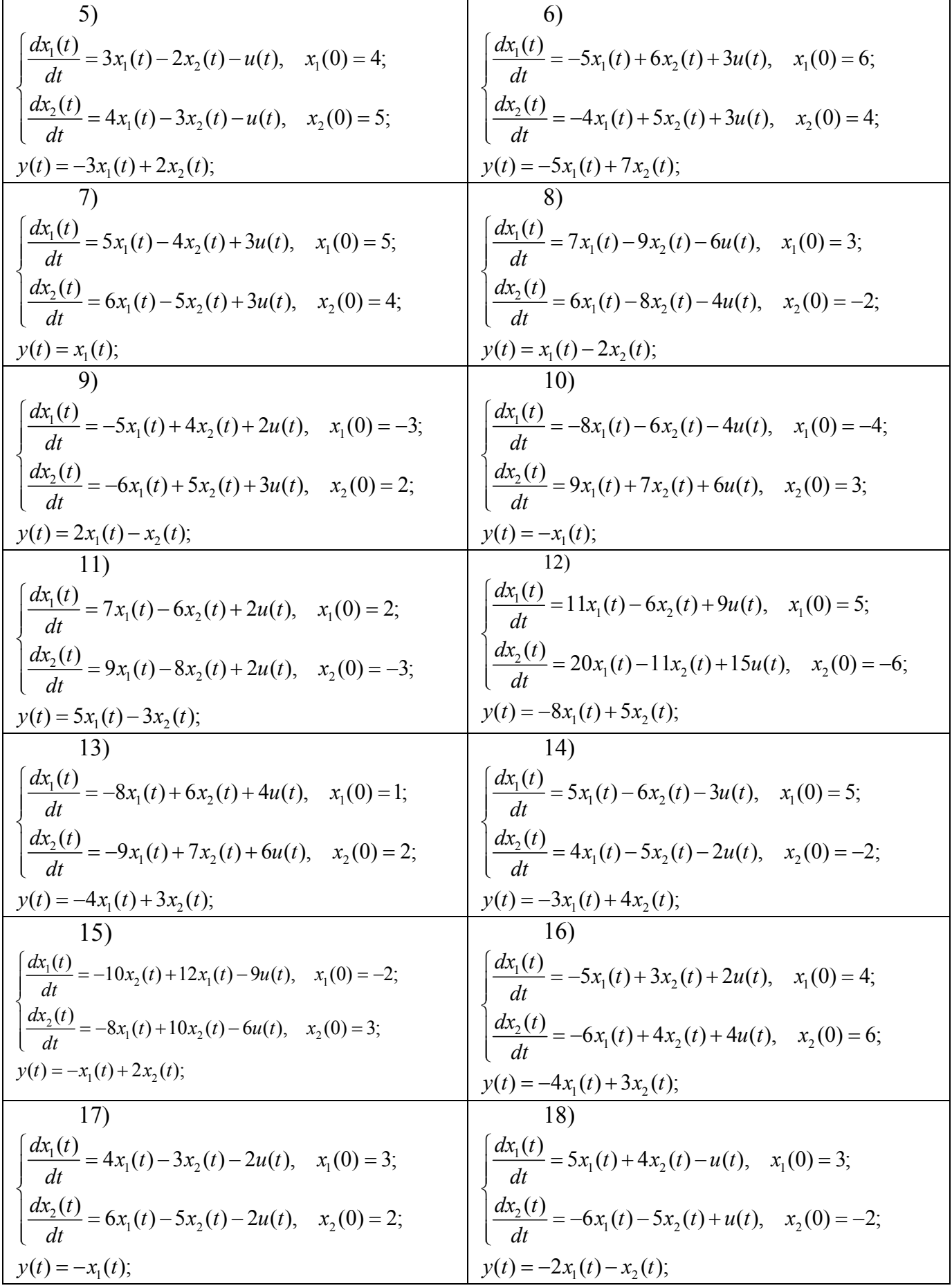

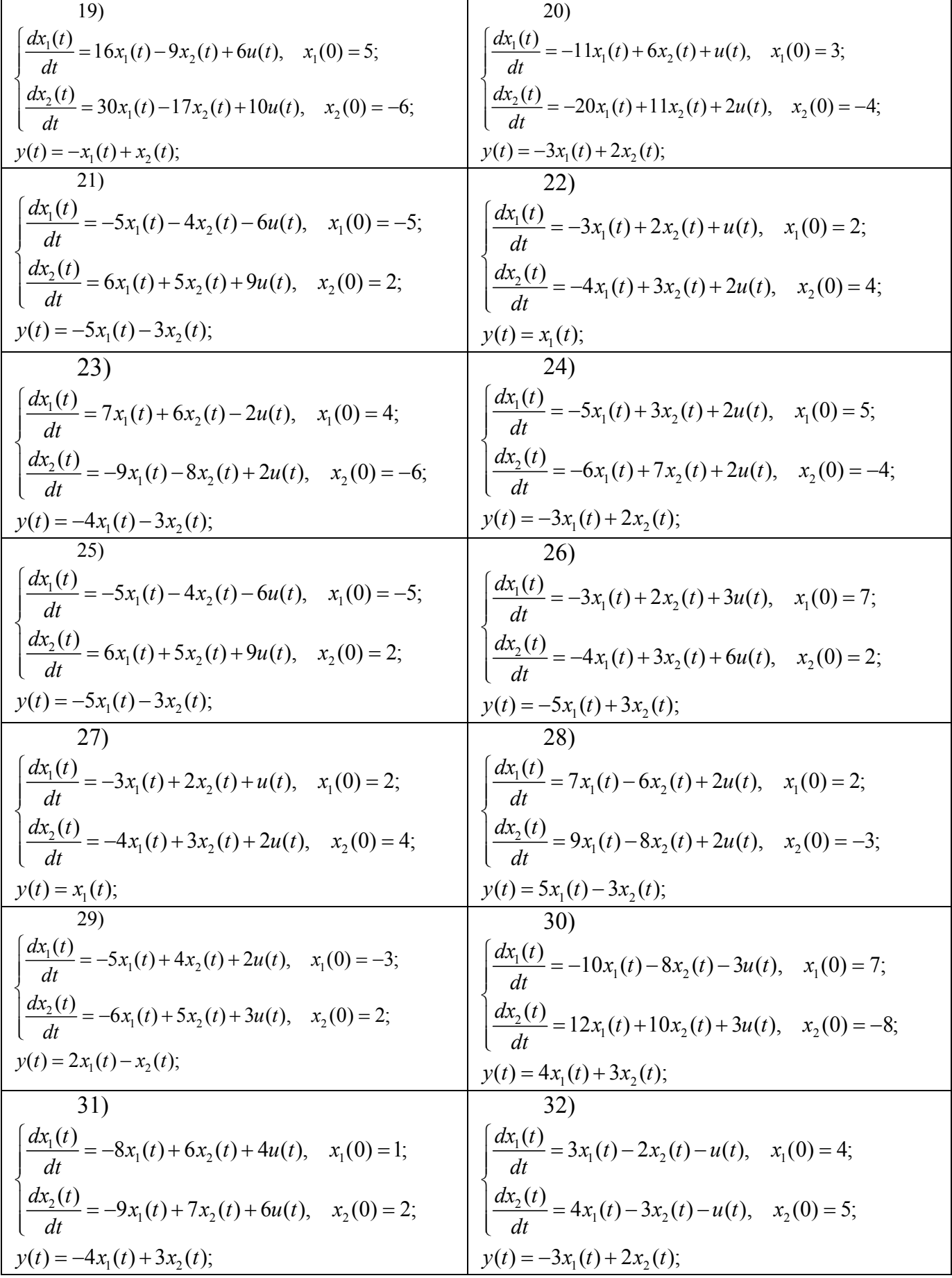

33)  
\n
$$
\begin{cases}\n\frac{dx_1(t)}{dt} = 5x_1(t) - 6x_2(t) - 3u(t), & x_1(0) = 5; \\
\frac{dx_2(t)}{dt} = 4x_1(t) - 5x_2(t) - 2u(t), & x_2(0) = -2;\n\end{cases}
$$
\n
$$
\begin{cases}\n\frac{dx_1(t)}{dt} = -5x_1(t) + 6x_2(t) + 3u(t), & x_1(0) = 6;\n\frac{dx_2(t)}{dt} = -4x_1(t) + 5x_2(t) + 3u(t), & x_2(0) = 4;\n\end{cases}
$$
\n
$$
y(t) = -3x_1(t) + 4x_2(t);
$$

# **Завдання №5.**

5.1.Для записаних нижче моделей побудувати канонічні моделі з діагональними матрицями при змінних стану.

5.2.Дослідити задані та канонічні моделі з метою визначення міри їхньої спостережуваності за допомогою критеріїв Калмана і Гільберта.

5.3. Побудувати канонічну форму спостережуваності для заданих моделей.

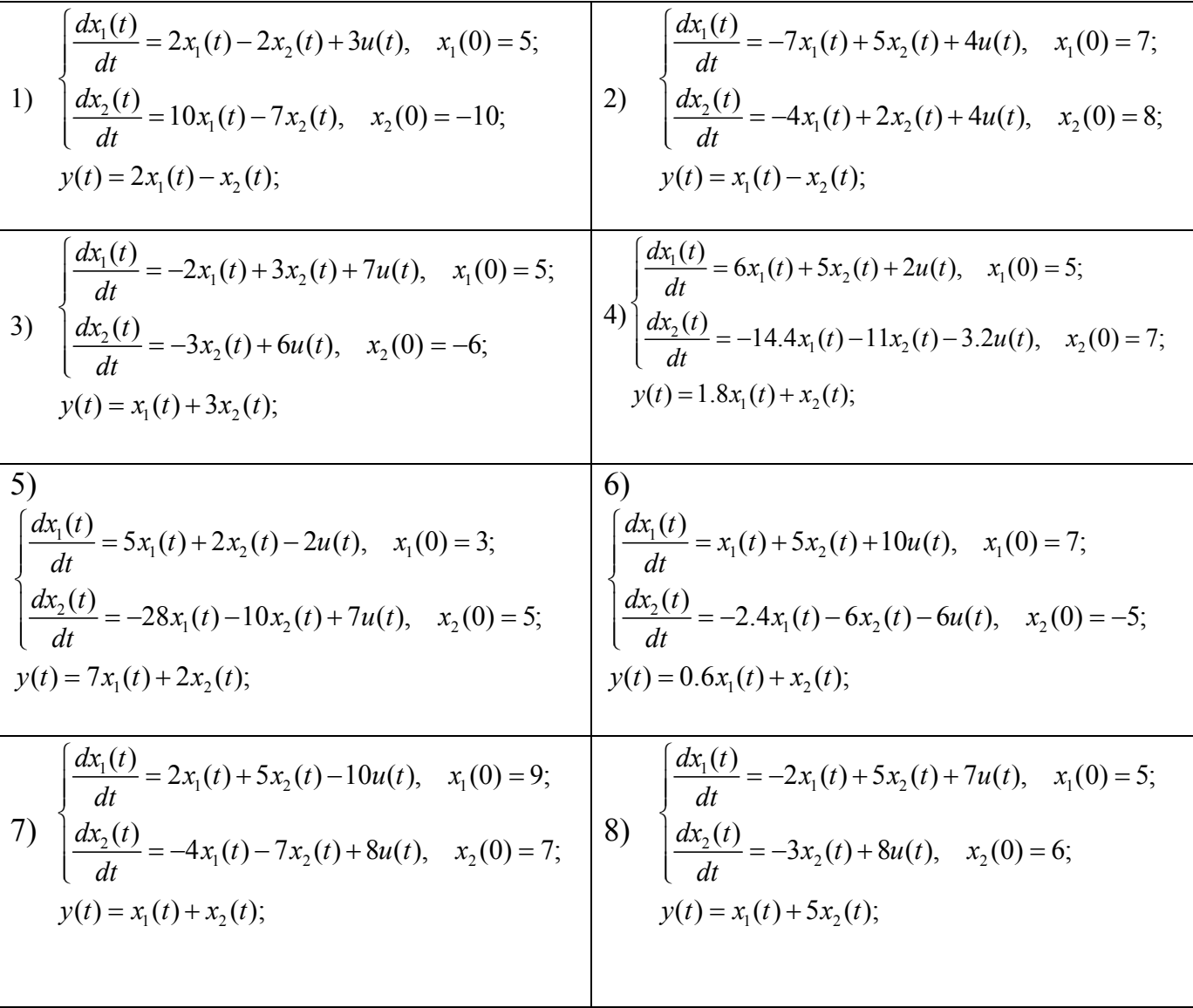

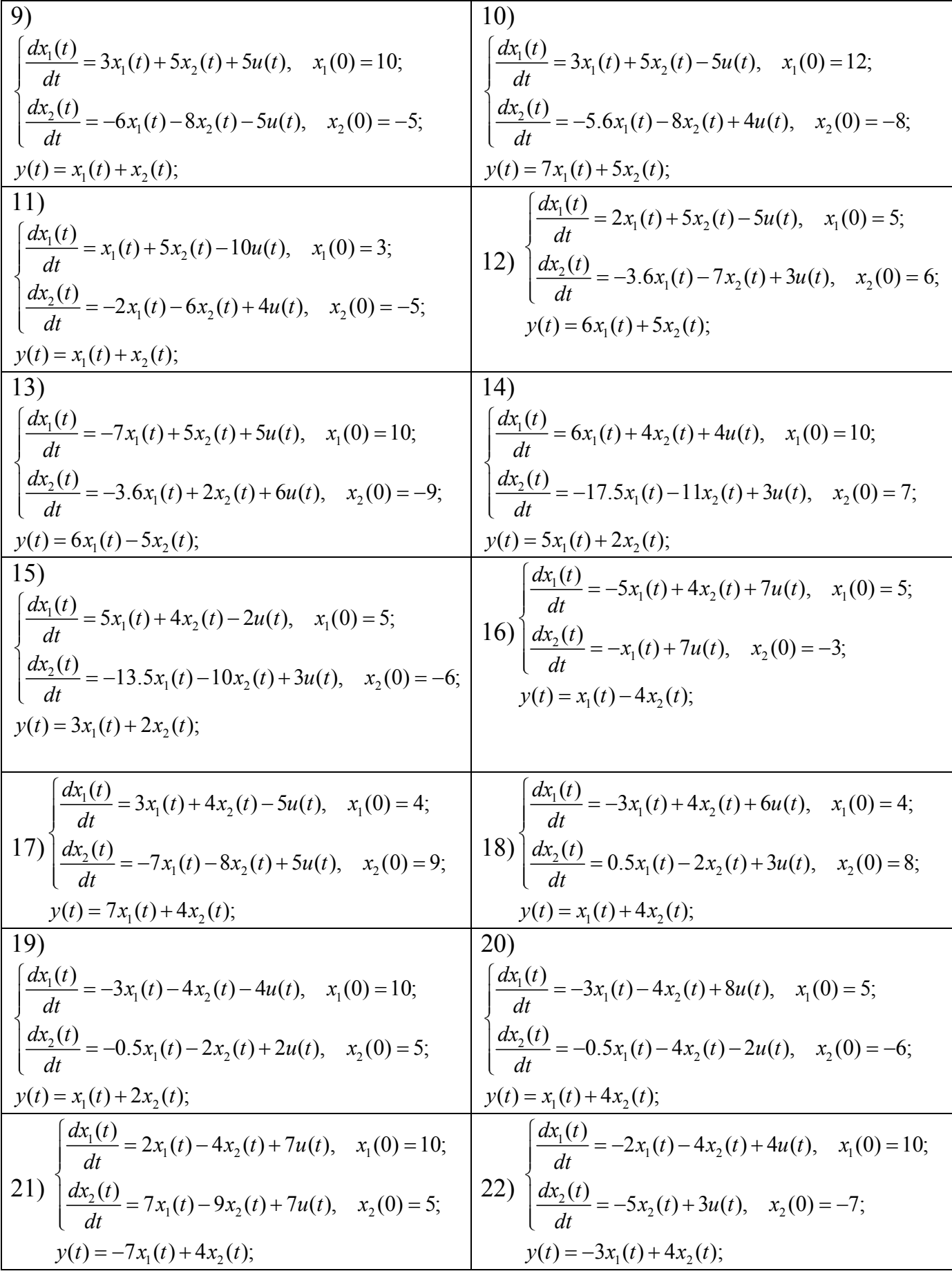

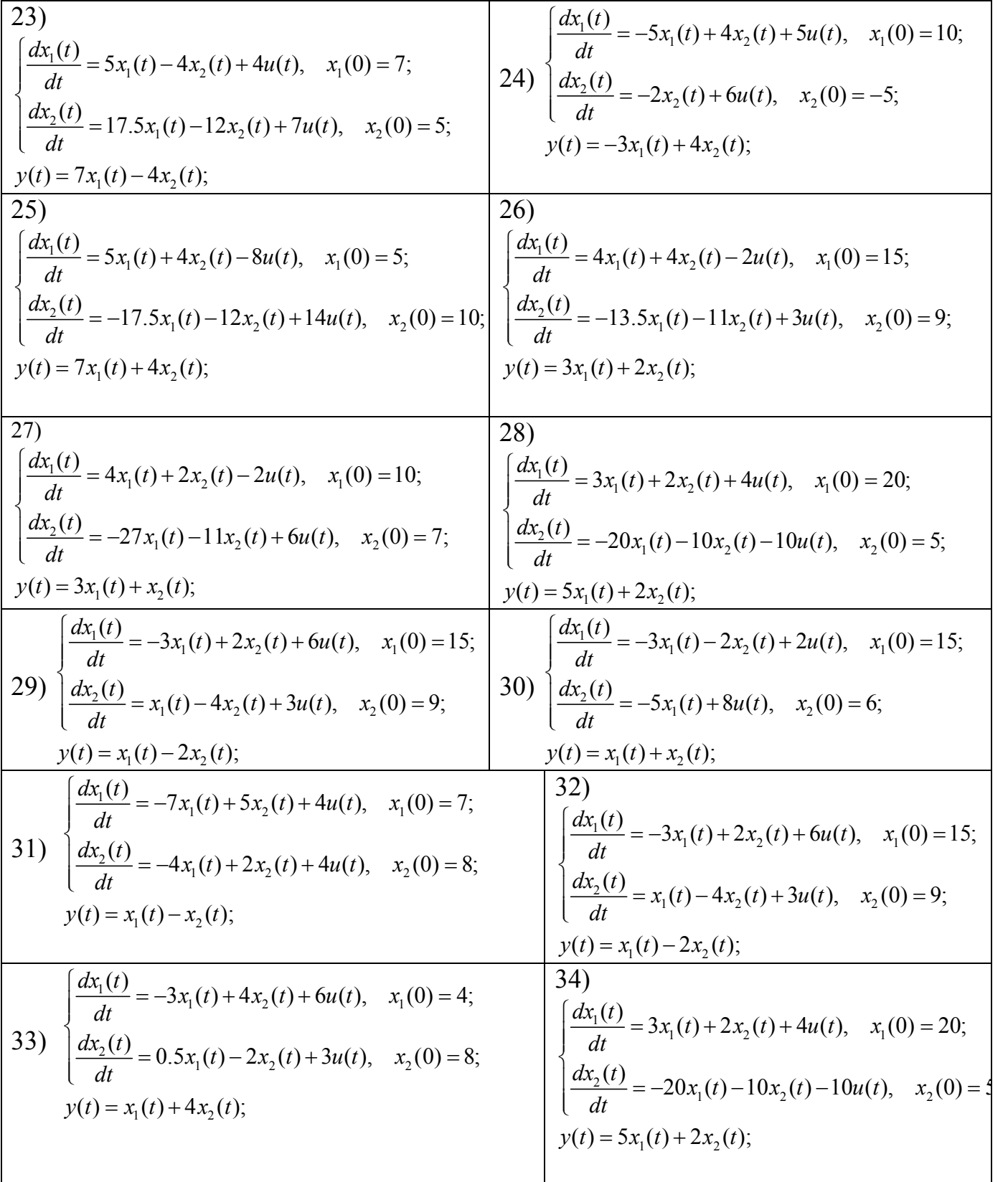

#### ЛИТЕРАТУРА

1. Топчеев Ю.И. Атлас для проектирования систем автоматического регулирования. - М.: Машиностроение, 1989.- 752 с.

2. Эрроусмит Д., Плейс К. Обыкновеннные дифферециальные уравнения. Качественная теория с приложениями, - М.: Мир, 1986. - 246 с.

3. Гельднер К., Кубик С. Нелинейные системы уравнения. - М.: Мир, 1986. -368 c.

4. Барбашин Е.А. Функции Ляпунова. - М.: Наука, 1970. - 96 с.

5. Демидович Б.П. Лекции по математической теории устойчивости.- М.: Наука. 1967. - 472 с.

6. Заде Л.» Дезоэр Ч. Теория линейных систем. Методы пространства состояний. - М. .:. Наука, 1970. - 704 с.

7. Деруссо П-, Рой Р., Клоуз Ч. Пространство состояний в теории управления.-М.: Наука. 1970.- 620 с.

8. Квакернаак Х., Сиван Р. Линейные оптимальные системы управления. М.: Мир. 1977.-620 с.

9. Меркин Д.Р. Введение в теорию устойчивости движения. - М.: Наука, 1976.-320 c.

10. Самойленко А.М., Кривошей С.А. Перестюк Н.А. Дифференциальные уравнения. Примеры и задачи. - М.: Высш.шк., 1969. - 388 с.

11. Мороз А.Л. - Курс теории систем. - М.:Высш. шк. 1987. - 304 с.